**Instituto Superior de Ciencias Médicas Facultad de Tecnología de la Salud**

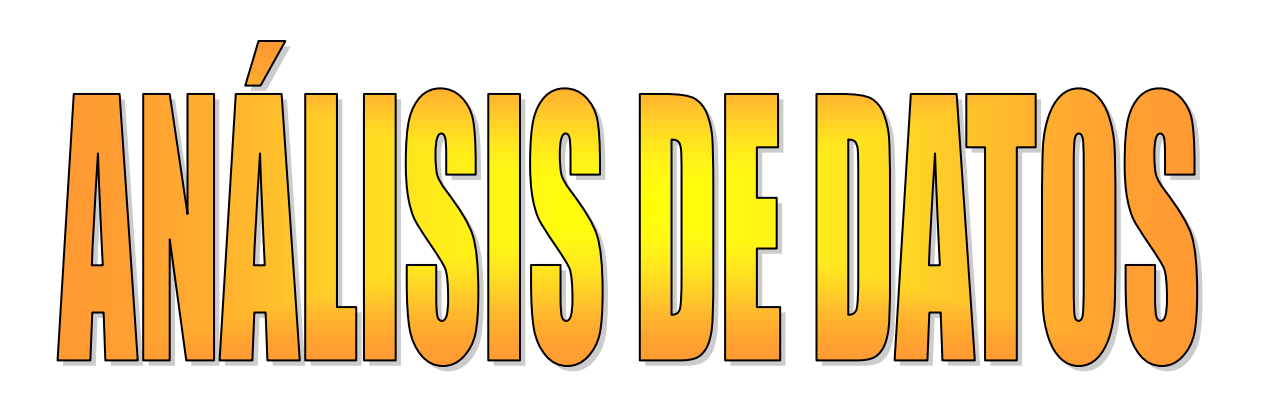

Ciudad de la Habana 2007

### **SUMARIO**

#### **Tema I** *El método estadístico en la investigación***.**

- El Método Estadístico. Etapas que constituyen el Método Estadístico: Planificación, Recolección, Procesamiento y Análisis. Características e Importancia de cada etapa.
- Concepto de datos. La recolección de los datos. Fuentes de recolección de información. Métodos para la recolección de datos. La Medición. Niveles de medición. Los instrumentos de medición. Validez y confiabilidad. Codificación de los datos.

#### **Tema II:** *Análisis de datos cualitativos*

 Los datos cualitativos. Procedimientos para el análisis de datos cualitativos: segmentación de unidades, la codificación/categorización y el agrupamiento. Ejemplos de su aplicación. (Seminario)

#### **Tema III Análisis de datos cuantitativos.**

- Concepto de Variable. Clasificación de las variables.
- > La Estadística Descriptiva en el análisis de los datos recolectados.
- Las Tablas de distribución de frecuencias (TDF) según el tipo de variables. Ejemplos e Interpretación.
- Medidas de resumen para datos cualitativos: razón, índice, proporción, porcentaje y tasa. Ejemplos. Interpretación.
- Medidas de resumen para datos cuantitativos. Medidas de tendencia central, medidas de dispersión y de posición relativa. Ejemplos e Interpretación.
- El uso de las tablas y gráficos para la presentación de datos recolectados. Ejemplos e interpretación.
- Utilización del SPSS como sistema estadístico profesional para viabilizar el análisis, resumen y presentación de la información recolectada en la investigación. Ejemplos para su utilización e interpretación de los resultados obtenidos.
- > La estadística Inferencial en el análisis de los datos recolectados.
- La estimación de parámetros poblacionales. Tipos. Ejemplos e interpretación de los resultados.
- Las pruebas de hipótesis. Ejemplos e interpretación de los resultados.
- Aplicación de análisis paramétricos: correlación y regresión. Ejemplos e interpretación.
- Aplicación de análisis no paramétricos: Prueba Chi cuadrado. Ejemplos e interpretación.
- Utilización del SPSS como sistema estadístico profesional para la obtención de resultados de la aplicación de la estadística inferencial. Ejemplos para su utilización e interpretación de esos resultados.

#### **Tema IV** *Elementos de Estadística de Salud y Población*.

- Demografía. Concepto. Estadísticas de población. Su utilización en la Salud Pública. Composición de la población. Pirámides de población. Clasificación e interpretación.(Seminario)
- Estadísticas de Salud. Estadísticas vitales. Cálculo e interpretación.

### **INTRODUCCIÓN**

Este material ha sido confeccionado para los estudiantes de la **Licenciatura en Tecnología de la Salud,** como texto básico para los contenidos de la asignatura **Análisis de datos** de la Disciplina **Informática e Investigación,** para facilitar a los estudiantes el estudio de los contenidos de la misma, a partir de una bibliografía asequible y con una estructuración metodológica adecuada al proceso de enseñanza aprendizaje que dicha asignatura.

Después de haber concluido la asignatura Informática e Investigación los estudiantes han adquirido una serie de habilidades para el uso de los recursos informáticos en las tareas investigativas. En esta nueva asignatura se han de abordar diferentes formas para la presentación, análisis e interpretación de los datos recolectados es una investigación. Como los estudiantes aún no han recibido la asignatura Metodología de la Investigación, el análisis de los datos recolectados tanto en investigaciones de corte cualitativo como de corte cuantitativo se ha de realizar a partir de ejemplos de investigaciones que relacionada con los diversos perfiles, se han realizado. De esa forma se garantiza no sólo que se vayan familiarizando con conceptos que posteriormente han de tratar, sino que también ven de forma práctica la aplicación de los conocimientos tratados en investigaciones dentro de su perfil.

Para facilitar el tratamiento estadístico de los datos se ha de utilizar un sistema estadístico profesional. En este texto se propone el uso del SPSS, no obstante, de no contarse con el mismo, el Microsoft Excel puede servir para ello, aplicando así este contenido tratado en la asignatura precedente.

Esperamos que los aspectos tratados en este texto, contribuyan a que los estudiantes continúen adquiriendo un sistema de conceptos y habilidades que les faciliten su quehacer investigativo. De lograrse esto, estaremos entonces muy satisfecho con el trabajo realizado para la confección de este material.

Los autores

## **CAPITULO I: Consideraciones generales sobre la investigación científica.**

## *La investigación científica. Tipos según metodología*

La investigación científica es aquella tarea que dentro del quehacer científico, está organizada y dirigida a la solución de problemas ya sean simples o complejos, que se presentan en cualquier rama del quehacer social. Entre las definiciones de investigación científica utilizadas encontramos:

"La investigación científica es aquel proceso de carácter creativo que pretende encontrar respuestas a problemas trascendentes mediante la construcción teórica del objeto de investigación, o mediante la introducción, innovación o creación de tecnologías"(1)

"La investigación científica puede definirse como: un conjunto de acciones planificadas que se emprenden con la finalidad de resolver, total o parcialmente, un problema científico determinado" (2)

## *La investigación cualitativa*

Por investigación cualitativa entendemos los estudios que proporcionan una descripción verbal o explicación del fenómeno estudiado, su esencia, naturaleza, comportamiento, en contraste con la exposición ofrecida en la investigación cuantitativa: cifras. La investigación cualitativa es corriente en las ciencias humanas, mientras que en las ciencias naturales la tendencia es a favor del enfoque cuantitativo. No obstante, muchos fenómenos pueden ser estudiados con cualquiera de ambos métodos, o con ambos, a partir de la elección del investigador.

La metodología cualitativa, como indica su propia denominación, tiene como objetivo la descripción de las cualidades de un fenómeno. No se trata de probar o de medir en qué grado una cierta cualidad se encuentra en un cierto acontecimiento dado, sino de descubrir tantas cualidades como sea posible. En investigaciones cualitativas se debe hablar de entendimiento en profundidad en lugar de exactitud: se trata de obtener un entendimiento lo más profundo posible.

Como ejemplos de investigaciones que se pueden abordar desde el punto de vista cualitativo están las siguientes:

- 1. Los valores humanos y su relación con la preparación ética de los Licenciados en Tecnología de la Salud.
- 2. Cómo interpretan las mujeres los síntomas ginecológicos y de que manera asumen su control sexual
- 3. Factores socio económicos y cultures que influyen en que las mujeres oculten el uso de anticonceptivos
- 4. Análisis de la violencia en el hogar y su relación con la conducta de los hijos en los hogares del Consultorio 3 del Municipio Playa.
- 5. Influencia de un Programa de valores para mejorar la autoestima en los alumnos de la Facultad de Tecnología de la Salud de Ciudad de la Habana.

## *La investigación cuantitativa*

La investigación en la cual se utiliza la metodología cuantitativa es aquella que permite examinar los datos de manera numérica, especialmente en el campo de la Estadística. Para que exista esta metodología cuantitativa se requiere que entre los elementos del problema de investigación exista una relación cuya naturaleza sea lineal. Es decir, que haya claridad entre los elementos del problema de investigación que conforman el problema, que sea posible definirlo, limitarlos y saber exactamente donde se inicia el problema, en cual dirección va y que tipo de incidencia existe entre sus elementos. Estos elementos a definir en el problema son las llamadas variables, la relación entre ellas y las unidades donde han de ser observadas.

Ejemplo de investigaciones en las cuales se puede aplicar la metodología cuantitativa están:

- 1. Influencia de la Internet en el rendimiento académico de los alumnos del primer año de la facultad de Tecnología de la Salud de Ciudad de la Habana.
- 2. Relación entre la dieta alimenticia y el peso y la talla de los pacientes del consultorio 5 del Municipio Cerro.
- 3. Nivel de Rendimiento académico de los alumnos del Quinto año de la carrera de Licenciatura en Tecnología de la Salud.
- 4. El juego y su relación con el desarrollo psicomotriz de los niños y niñas de 3,4 y 5 años del Circulo Infantil "Los Zapatitos de Rosa"
- 5. Grado de satisfacción de los pacientes que acuden a la sala de rehabilitación del policlínico Abel Santamaría.

Tanto el uso de una como de otra metodología, con sus características muy particulares, conllevan a la recogida de datos que posteriormente han de ser procesados, analizados e interpretados acorde a los objetivos trazados en el estudio.

## **CAPITULO II. Análisis de datos en una investigación cualitativa.** *Los datos cualitativos*

Las investigaciones de corte cualitativo son muy utilizadas actualmente en el campo de la salud en Cuba, sobre todo para estudio de situaciones de salud en la comunidad. En el libro Metodología de la Investigación cualitativa, de Rodríguez G; Gil J y García E, plantean sobre el dato que es "una elaboración, de mayor o menor nivel, realizada por el investigador o por cualquier otro sujeto presente en el campo de, en la que se recoge informaciones acerca de la realidad interna o externa del sujeto y que es utilizada con propósitos indagativos. El dato soporta una información sobre la realidad, implica una elaboración conceptual de esa información y un modo de expresarla que hace posible su conservación y comunicación" (4)

Estos datos son tomados en la investigación a partir de diferentes técnicas o instrumentos como son la entrevista, la observación, los cuestionarios con diferentes tipos de preguntas, diarios, etc. Los datos suelen ser recogidos en forma de cadenas verbales y no mediante valores numéricos, también mediante imágenes tomadas como fotos o videos y necesitan una trascripción para su posterior análisis.

O sea, la información que ha de ser analizada, generalmente viene en forma de texto, dado que expresan como comprenden y ven los participantes las situaciones analizadas en los contextos estudiados.

¿Cómo se ha de realizar entonces el análisis? Para Rodríguez G; Gil J y García E definen "el análisis de datos como un conjunto de manipulaciones, transformaciones, operaciones, reflexiones, comprobaciones que realizamos sobre los datos con el fin de extraer significado relevante en relación a un problema de investigación" (5). Por tanto se deben examinar los datos recogidos para delimitar los elementos informativos que presentan, descubrir las relaciones entre ellos y con el todo y llegar a una explicación mediante modelos conceptuales.

Como en las investigaciones de corte cualitativo se trata generalmente de datos en forma textuales a los cuales se les han de aplicar tareas de categorización sin recurrir a

técnicas estadísticas, se le denominó inicialmente *análisis de contenido*, pero este término se le dio a partir de estrategias de investigación diseñadas para informaciones preexistente en artículos de prensa, libros, monografías, etc, que pueden ser codificadas a partir de variables a las que se les puede aplicar tratamiento estadístico. La investigación por si misma genera datos a partir de la participación activa del investigador para la cual se utilizan categorías a partir de su interpretación, por lo que tradicionalmente no están asociadas a técnicas estadísticas.

Dado lo anterior, el análisis de datos cualitativos se vuelve tan complicado, que se plantean por diversos autores de diversos modos, que en el mismo juega un papel fundamental la experiencia del investigador.

Teóricamente, una de las propuestas para el análisis de datos es planteada en el libro de Metodología de la Investigación cualitativa la cual se centra en tres tareas básicas, no lineales:

- Tarea de reducción de datos
- Transformación de datos.
- Obtención y verificación de conclusiones.

### **La reducción de datos**

Luego de recogida la información, por supuesto, esta ha de ser muy amplia y por tanto se impone resumirla y simplificarla para hacerla mas manejable. Entre las tareas para lograr esto están la segmentación en unidades, la codificación/categorización y el agrupamiento.

Por supuesto, el haber recolectado la información a partir de instrumentos que respondan a los objetivos de la misma, es una forma de reducción anticipada. La reducción supone descartar o seleccionar del material recolectado a partir de criterios teóricos o prácticos y se realiza mediante el resumen o esquematización de las notas de campo.

Una primera forma de resumir es mediante la separación en unidades de la información, entre las cuales a partir de diversos autores podemos encontrar::

Criterios espaciales: Es una segmentación artificial, alejada del contenido a partir de espacios como páginas de la trascripción, bloques de líneas del texto, etc.

Criterios temporales: A partir de la duración en minutos, horas e incluso días de los registros de observación. Para esto se debe registrar también las referencias temporales.

Criterios temáticos: Es muy frecuente y se relaciona con la similitud de temas abordados en las informaciones. Muy utilizada en el análisis de contenido.

Criterios sociales: En correspondencia con los informantes como por ejemplo: médico, enfermero, tecnólogo, etc.

En una investigación pueden ser utilizada más de un criterio a la vez.

Para la categorización y codificación de la información se debe realizar la identificación y clasificación de elementos dentro de la información

La categorización permite clasificar conceptualmente las unidades relacionada con un mismo tópico. Las categorías se pueden referir a situaciones y contextos, actividades, acontecimientos, opiniones, comportamientos, procesos, metodologías etc. Las categorías deben permitir que el contenido de cada unidad al ser comparado, pueda ser incluido en una de ellas. Se realiza de forma simultánea con la separación en unidades cuando se realiza con criterios temáticos.

Se plantea que como la misma se ha de desarrollar en diferentes momentos dentro de la investigación, permite la posibilidad de diferenciar en un primer momento códigos descriptivos (a partir del contenido de la unidad) y posteriormente códigos con un mayor contenido interpretativo y explicativo.

La codificación no es más que la asignación de un código concreto a cada unidad. Puede ser numérico o mediante etiquetas verbales relacionadas con el contenido.

El agrupamiento de la información se realiza a partir de la síntesis. Cuando se categoriza a partir de diversos tópicos o conceptos teóricos, ya se está realizando un proceso de síntesis. En este caso se realiza otro agrupamiento de categorías que tienen algo en común, reduciendo el número de categorías.

#### **Transformación de los datos**

Dada la complejidad del análisis de los datos cualitativos, estos pueden, después de agrupados en categorías y mostrados de forma textual, pueden resultar dispersos y no ordenaos y por tanto ofrecer una vaga imagen de lo que se espera de ellos. Por tanto se necesita que estos sean presentados de forma ordenada y operativa para resolver los problemas planteados en la investigación. Esta transformación de los datos se realiza a partir de gráficos, matrices, mapas conceptuales, etc.

#### **Obtención y verificación de conclusiones.**

Para la obtención de resultados y conclusiones se realizan una serie de análisis a partir de los objetivos trazados para la investigación. Para llegar a conclusiones hay que ensamblar de nuevo los elementos diferenciados en el proceso analítico y reconstruir un todo estructurado y significativo. En la investigación las conclusiones serán dada a partir de los resultados obtenidos de la interpretación de los datos recogidos, que le permitirán hacer proposiciones que tienen como base los conocimientos adquiridos.

Una de las formas fundamentales para llegar a conclusiones es mediante la comparación entre las unidades incluidas en una categoría, que llevarán a la definición de esa categoría y la formulación de sus propiedades fundamentales. Esta comparación puede ser facilitada mediante la presentación de los datos en matrices, gráficos, etc.

La obtención de conclusiones exige de la experiencia del investigador, que debe ser capaz de contextualizarla y contrastarla con otros estudios y ver de qué maneras estas contribuyen a incrementar la teoría existente sobre el tema.

Una vez que se tienen las conclusiones es necesario verificarla, o sea, confirmar que se corresponden a significados e interpretaciones que se atribuyen a la realidad.

Se plantea por diferentes autores que la validez ha de ser diferenciada en validez interna e externa. La interna se toma a partir del indicador de la aproximación de las conclusiones del estudio a la realidad y la externa se refiere a la posibilidad de generalizar esos resultados a otras poblaciones o contextos. En la investigación cualitativa la validez puede ser medida a partir de estrategias desarrolladas en la fase de diseño, recogida de datos, análisis de los datos o en la redacción del informe final de la investigación.

#### **La cuantificación en investigaciones cualitativas**

En una investigación de tipo cualitativa aunque los datos son manejados y operacionalizados en su naturaleza textual, no es un impedimento para que estos puedan ser transformados en datos numéricos y reciban tratamiento estadístico con vista a contrastar o complementar conclusiones.

Por ejemplo, en una encuesta aparece varios temas un número de veces abordado. La cuantificación en este caso permite tener una noción sobre lo que mas incide en el problema, por lo que se facilita la verificación de una sospecha o hipótesis, incluso evita

sesgos en la investigación. Por tanto en la investigación cualitativa la cuantificación puede ayudar, sin embrago esta no debe pasar del mero recuento de frecuencias, del análisis cuantitativo de algunos datos cualitativos, de destacar la frecuencia de los fenómenos y deben ser presentadas a partir de tablas de contingencias. Algunos autores plantean incluso que se puedan aplicar pruebas no paramétricas aplicables a datos de escala nominal y ordinal.

Sin embargo, se plantean como riesgo del uso de la cuantificación en investigaciones cualitativas, la reducción de la información aportada por palabras y textos, restándole así la riqueza que estas aportan, no obstante es muy valiosa como vía complementaria en este tipo de estudio.

## **CAPITULO II. Análisis de datos en investigaciones cuantitativas.** *El método estadístico*

Para llevar a cabo una investigación de corte cuantitativa, se han de ejecuta diferentes acciones que han de permitir el logro de los objetivos de la misma. A ese modo de actuación es el que se llama **Método**. Entre las acciones en este tipo de investigación están, la recolección de los datos necesarios, su análisis e interpretación. Todo esto se realiza a partir del uso del **Método estadístico**.

El *método estadístico* es el permite obtener la información necesaria en una investigación; organizarla, resumirla y presentarla de forma adecuada, para finalmente analizarla e interpretar los resultados, por tanto está presente desde el comienzo de la investigación.

**Estadística**, ciencia de la experimentación, encargada de las técnicas y procedimientos adecuados para la recolección, elaboración, análisis e interpretación de la información en estudio. Dentro de ella encontramos la *Estadística Descriptiva* y la *Estadística Inferencial*.

**Estadística Descriptiva**: Está constituida por los métodos estadísticos destinados a la elaboración primaria de datos, o sea, que permiten la consolidación o resumen de la información y su posterior presentación.

**Estadística Inferencial**: Es la constituida por los métodos para el análisis y elaboración de los datos con vistas a ayudar a la interpretación de los resultados y lograr su objetivo esencial que es el de poder tomar decisiones, lo cual se hará con un grado de incertidumbre.

Podemos decir entonces que si un Licenciado en Laboratorio clínico, o en Terapia Física y Rehabilitación u otro perfil de la Tecnología de la Salud, desea llevar a cabo una investigación de corte cuantitativo, el *método estadístico* lo ha de ayudar ejemplo en:

- 1. El número de observaciones que hay que realizar para que las conclusiones tengan validez y cómo hay que realizarlas.
- 2. Qué método estadístico es el más adecuado par el tratamiento y análisis de determinada información.

## *Etapas del Método Estadístico:*

A partir de lo expuesto sobre el papel del método estadístico en el mismo encontramos las siguientes etapas:

- 1. Planificación de la investigación.
- 2. Recolección de la información.
- 3. Elaboración de los datos recogidos.
- 4. Análisis e interpretación

### **Planificación de la investigación:**

Este paso ha de permitir organizar toda la investigación a partir de un esquema organizativo tal, que sea capaz de evaluar su factibilidad además que controle, facilite y evalúe su ejecución hasta alcanzar la meta propuesta. Por tanto se corresponde con la etapa que lleva a la preparación de un Protocolo o Proyecto de Investigación.

### **Recolección de la información:**

En esta etapa muy importante en relación a los resultados a obtener en la investigación, dado que una mala recolección puede traer resultados catastróficos.

Las informaciones han de ser recolectadas de las FUENTES PRIMARIAS, si los datos se obtienen directamente del elemento que las originan y/o de .las FUENTES SECUNDARIAS, si los datos se obtienen de la información recolectada por otros.

Para la recogida de la información se ha de definir los conceptos de UNIVERSO y MUESTRA

UNIVERSO se resume como el conjunto de todas las unidades de análisis y la MUESTRA un subconjunto del mismo. O sea, hay investigaciones que por problemas de factibilidad, costo, tiempo, etc, no puede ser utilizado todo el Universo para recoger los datos y se toma una Muestra que pueda permitir posteriormente, a través de la Inferencia Estadística, generalizar los resultados.

Ejemplo: Una investigación sobre la procedencia social de los estudiantes de Licenciatura en Tecnología de la Salud en el país, el Universo son todos los estudiantes de Tecnología de la Salud del país y la Muestra sería un subconjunto sacado de este Universo.

En las investigaciones se ha de definir desde el primer momento cuales son los datos que a recolectar y los instrumentos para esta tarea. Estos datos que se han de identificar para recolectar su información, procesar y analizar, se conocen en *Estadística* como **variables.** Una **variable** es una característica susceptible de ser medida en las unidades de análisis que se estudian, que toma diferentes valores o grados de intensidad, en dependencia de cuál sea la unidad medida.

## **Elaboración de los datos recogidos**

En el procesamiento de la información se pueden observar las siguientes acciones:

- 1. Revisión y corrección de la información recolectada.
- 2. Clasificación y computación de los datos.
- 3. Presentación de la información.

En esta fase juega un papel fundamental la Estadística Descriptiva. No basta recolectar la información sino que esta debe ser despojada de los errores que pueden estar viciándola. Paso obligado será entonces la revisión de los datos acopiados, a fin de rectificar en los casos posibles y eliminarlos cuando no sea factible lo anterior. La información ha de ser almacenada y codificada usando un tabulador electrónico como el Excel o un sistema de gestión de Base de datos. Actualmente son muy utilizados los sistemas estadísticos profesionales como el SPSS para el análisis y presentación de la información.

## **Análisis e interpretación**

En esta fase la información que fue sometida a un conjunto de métodos y procedimientos que permitieron desde recolectarla hasta elaborarla, sufrirá un proceso de análisis para definir e interpretar sus características más relevantes y representativas; en el caso que se hayan planteado algunas hipótesis, entonces será el momento de contrastarlas y llegar a conclusiones al respecto.. Se ha de utilizar la *Estadística Inferencial* para generalizar las conclusiones a todo el *Universo*  cuando se hayan utilizado *Muestras.*

## *Método de Recolección de Datos*

La recolección de datos es un momento muy importante dentro de la investigación. La experiencia plantea que será particularmente importante atender en esta etapa lo relacionado con:

- El universo, la muestra a tomar y los procedimientos utilizados para su selección.
- Los errores factibles en la recolección de la información y el modo de controlarlos.
- Los métodos y procedimientos utilizados en la recolección de los datos.
- El diseño de los formularios, documentos que contendrán la información recogida.

Partiendo de que un dato constituye una unidad de información sobre una determinada característica que queremos estudiar, el Método de recolección de datos es la secuencia de pasos o etapas que se realizan en función de la búsqueda, adquisición y recopilación de los datos necesarios para alcanzar los objetivos planteados en una investigación.

En el Método de recolección encontramos los siguientes pasos:

Etapa de planificación: para definir y planificar las acciones a realizar a partir de;

- Definición de los datos que son necesarios según la operacionalización de las variables en estudio.
- Seleccionar forma de observación o medición.
- Establecer la escala de medición de cada variable.
- Seleccionar las técnicas e instrumentos para la recolección de los datos.
- Coordinar el mecanismo de trabajo a asumir para realizar la recolección, cómo ha de fluir la información y determinar el nivel de competencia de los que van a realizar la tarea de recolección con el objetivo de hacer entrenamiento.
- Revisar la calidad técnica de los instrumentos y equipos que se utilizarán en la medición, para su ajuste, calibrado, mantenimiento y/o reparación.
- Definir la forma y tiempo para conservar la información.

Etapa de ejecución: Donde se llevan a cabo las acciones anteriores.

Etapa de verificación: Para comprobar la **validez y confiabilidad** de la información recogida, garantizando su objetividad y precisión, o sea que se corresponda con los hechos reales.

## **Técnicas para la recolección de información**

Uno de los instrumentos más utilizado para recolectar datos es la Encuesta, que es un conjunto de preguntas respecto a una o más variables.

La relación del investigador con el encuestado se realiza mediante un cuestionario o un plan de entrevista.

## **El Cuestionario**

El *cuestionario* puede realizarse a través de la prensa, por correos o por distribución directa, siendo este último el más utilizado. La *entrevista* puede ser personal o telefónica.

El cuestionario puede presentar dos tipos de preguntas:

Cerrados: Cuando todas las preguntas presentan alternativas de respuesta.

Ejemplo: ¿TE GUSTA LA ESPECIALIDAD QUE ESTUDIAS? Si\_\_\_ No

Las preguntas cerradas pueden ser Dicotómicas cuando tiene dos alternativas de respuestas y Politómicas cuando tiene más de dos. Son fáciles de codificar.

Abiertas. Este tipo de pregunta debe redactarse con mucho cuidado porque es muy difícil la clasificación de las respuestas y su ajuste a las variables en estudio.

Ejemplo: ¿TE GUSTA LA ESPECIALIDAD QUE ESTUDIAS?

En un cuestionario puede encontrase de un tipo u del otro o ambas a la vez. Reglas para la confección del cuestionario.

- 1. Para la confección de un cuestionario se debe tener presente que se trata de una relación unipersonal en la cual el individuo está sólo frente a un formulario de preguntas y su éxito (del cuestionario) depende fundamentalmente de la redacción del mismo, por eso es imprescindible observar las siguientes reglas para su elaboración:
- 2. Demandar la cooperación del encuestado dado su carácter anónimo y la importancia que para la investigación reviste la información que nos puede ofrecer. Agradecer además de forma anticipada el tiempo que nos van a dedicar, explicando para que va a ser utilizado y que su uso es exclusivo de la investigación.
- 3. Partir de la hipótesis si la hubiera o de los indicadores de cada variable en estudio. Estos se hace para que las preguntas sean concretas.
- 4. Redactar las preguntas de forma clara y sencilla, evitando ambigüedades y la inclusión de dos preguntas en una.
- 5. Cambiar el orden de las alternativas de respuestas en los cuestionarios cerrados para evitar el efecto de la monotonía de los mismos.
- 6. Hacer preguntas que no abusen de la memoria.
- 7. Redactar las preguntas difíciles de modo impersonal, permitiendo que el individuo justifique sus respuestas aunque esto no sea de nuestro interés.
- 8. Evitar las preguntas tendenciosas de modo que no predispongan las respuestas.
- 9. Partir de lo simple a lo complejo, de lo personal a lo impersonal, estableciendo un ciclo dentro de esta relación.

10.Redactar una última pregunta pidiendo opinión acerca del cuestionario

Toda información recogida debe ser *codificada* ya sea mediante símbolos o números para facilitar su posterior análisis estadístico.

Las preguntas cerradas pueden presentarse precodificadas.

¿Has padecido de alguna enfermedad de transmisión sexual?

## $\Box$  Sí  $\Box$  No

Las preguntas abiertas pueden ser codificadas cuando, luego de conocer todas las respuestas se listan las tendencias de respuestas y se le asigna un valor (numérico o símbolo) a cada una de estas tendencias; se selecciona por muestreo cierto número de cuestionarios donde exista representatividad de los sujetos investigados; se observa la frecuencia de cada respuesta; se eligen aquellas con más frecuencias. Se debe tener en cuenta al hacer los patrones de respuesta que estos pueden expresarse por diversas palabras.

Ejemplo: ¿Qué sugerencia para mejorar el programa Sembrando Salud?, pudieran responder "menos entrevistas", "más musicales", "que los animadores hablen menos". Estas respuestas pudieran agruparse en el patrón "modificar la estructura del programa".

Cuando se tienen codificados todos los items, categorías y preguntas de un instrumento de medición, se resumen los mismos en un documento con el objetivo de su posterior utilización.

## **La entrevista.**

La entrevista puede ser:

- Estructurada: Cuando se preparan previamente los temas a tratar las preguntas que a realizar.
- Semiestructurada: Cuando se preparan los temas previamente.
- No estructurada: No se hace preparación previa.

La misma puede realizarse cara a cara, Cuando el entrevistador está frente al entrevistado haciéndole las preguntas o utilizando las líneas telefónicas. Las entrevistas son muy utilizadas cuando se necesita:

- Realizar una exploración previa a la investigación donde se desea conocer acerca de la investigación que se va a realizar (exploratoria)
- Conocer la opinión de la investigación ya realizada (de comprobación)
- Cuando se pretende recoger información para la investigación (de contenido).
- Si se desea educar a los entrevistados sobre determinadas normas, comportamientos, etc a tener en cuenta en la investigación.

Reglas para la ejecución de la Entrevista.

- 1. Saludar deforma amable y cordial, pero observando los patrones de la Educación formal.
- 2. Presentarse de forma correcta y respetuosa, enunciando los objetivos que persigue con su visita y en qué va a ser utilizada la información que se brindará..
- 3. Estar vestido de forma acorde a las personas que se va a entrevistar.
- 4. Tener en cuenta la edad, el sexo, la posición política social y económica del entrevistado.
- 5. Escuchar en silencio y pacientemente las respuestas a nuestras preguntas.
- 6. No interrumpir nunca al entrevistado, sólo en aquellos casos en que el mismo necesite apoyo para continuar hablando.
- 7. Llevar consigo medios para registrar la información.
- 8. Evitar las valoraciones morales, los consejos y las actitudes que denoten desacuerdo con lo que se está diciendo.
- 9. Aptitud para valorar las pausas, las afirmaciones, las negaciones y la expresión del entrevistado.
- 10.Agradecer el tiempo que nos han dispensado y si no se pudo cubrir toda la información necesaria, concertar una nueva entrevista fijando hora, fecha y lugar donde se realizará la misma. A la misma se debe asistir puntualmente teniendo en cuenta no llegar con mucha anterioridad al entrevistado.

## *La Medición de los datos*

El objetivo de recoger los datos tanto al *Universo* o la *Muestra* seleccionada es por supuesto hacer mediciones:

*Medición* es el proceso de vincular conceptos abstractos con indicadores empíricos.

Medir significa asignar a las variables a utilizar valores, por lo que se prepara para esta medición, una forma de clasificación. Para la realización de la medición se aplican instrumentos que permitan registrar los datos observables e los conceptos o variables utilizadas en la investigación.

Para la recogida de la información a partir de las técnicas seleccionadas se elaboran los instrumentos de medición.

*Instrumentos de medición*: Vía a través de la cual obtenemos los indicadores empíricos de los conceptos abstractos de interés

Ejemplo de instrumentos para medir tenemos: una balanza (peso), un cuestionario (para medir conocimientos), una prueba de laboratorio clínico entre otros.

Todo instrumento de medición debe cumplir los siguientes requisitos:

- i. Objetividad y exactitud.
- ii. Confiabilidad
- iii. Validez

La Objetividad y exactitud: la da el seleccionar instrumentos que permitan obtener datos exactos y que los resultados obtenidos sean independientes a quien aplica el instrumento de medición.

Por supuesto, la exactitud de un instrumento depende de su *Confiabilidad* y su *Validez*

*Confiabilidad:* es el grado en que se repiten los resultados cuando se aplica al mismo conjunto de objetos o sujetos bajo las mismas condiciones en ocasiones diferentes

La confiabilidad puedes estar afectada por el instrumento de medición.

Ejemplo: Si una balanza hoy me informa que peso 60 kg, mañana 75 kg y pasado 80 kg, es un instrumento poco confiable. Confiabilidad significa, estabilidad o constancia de los resultados. También puede se afectada por el observador cuando al mismo sujeto se le reporta diferentes tallas por varios observadores e incluso el mismo observador no hace una correcta medición a varios sujetos. Todo esto ha de tenerse en cuenta para reducir el efecto que pueda traer estas variaciones

Para calcular la confiabilidad existen diferentes técnicas, unas estadísticas y otras no. Entre los métodos para medir la confiabilidad están:

Medida de estabilidad (confiabilidad por test –retest): Donde se aplica un mismo instrumento de medición dos o más veces a un mismo grupo de personas, después de un período prudencial. Si la correlación entre los resultados de las dos aplicaciones es altamente positiva se considera confiable.

Método de formas alternativas paralelas: No se administra el mismo instrumento de medición, sino dos o más versiones equivalentes en contenido, tamaño, instrucciones entre otras características. Las versiones se aplican en un período de tiempo corto a un mismo grupo de personas. Si la correlación entre los resultados de las aplicación es favorable, pues los patrones de respuestas varían poco, el instrumento es confiable.

Método de mitades partidas: Este método requiere una sola aplicación en la cual los items o componentes del instrumento se divide en dos partes iguales, ambas con puntuaciones iguales. Si existe correlación entre los resultados de ambas mitades el instrumento es confiable.

Ahora, un instrumento puede ser confiable pero no válido si este no mide lo que realmente queremos medir.

*Validez***:** Es el grado en que un instrumento mide exactamente lo que se quiere medir.

*La validez* es posible medirla en técnicas de medición como para medir el peso de un recién nacido, pero es más difícil si se pretende medir actitudes o estilos de vidas (dieta, hábito tóxicos, alimentarios, etc)

Ayuda a lograr la validez de un instrumento, el revisar cómo han sido medidas esas variables en otras investigaciones con instrumentos con validez y confiabilidad demostrada, tomando esto como base para confeccionar los indicadores, así como consultar con diferentes expertos para definir si la variable tiene diferentes dimensiones y de estas se sacan los indicadores correspondientes.

La validez puede tener evidencia de contenido y de criterio.

*Validez de contenido*: Se refiere al grado en que un instrumento refleja un dominio específico del contenido de los que se mide. Da la relación entre la técnica de medición y la variable a ser medida.

*Validez de criterio*: Se establece comparando los resultados de un instrumento de medición con un criterio externo. Si el criterio externo se fija en el presente se llama *Validez Concurrente* y si es en el futuro se llama *Validez Predectiva*.

Para medir la confiabilidad y la validez de un instrumento se debe tener en cuenta que ninguna medición es perfecta, generalmente tienen un grado de error, que por supuesto se trata de que sea mínimo.

Para construir un instrumento de medición se debe realizar los siguientes pasos:

- Listar las variables.
- Revisar su definición conceptual y operacional. Revisar si han sido construidos otros instrumentos, así como su confiabilidad y validez.
- En caso de existir alguno, adaptarlo a nuestro contexto o decidir construir uno propio.
- $\bullet$  Indicar el nivel de medición de cada items de las variables.
- Indicar la manera en que se ha de codificar los datos.
- Aplicar una prueba piloto. Determinar su confiabilidad y validez.
- Modificar y mejorar el instrumento.

Para la medición de las variables existen varias escalas:

Variables cualitativas: Son las la que permiten clasificar los elementos solo de acuerdo con los atributos comunes que exhiben cada uno de ellos, o sea los valores que asumen son cualitativos:

Ejemplos: el sexo (en femenino y masculino); nivel de escolaridad (primario, secundario, medio superior...) entre otros

Variables cuantitativas o Numéricas: Las escalas se distinguen no por un atributo, sino por una cantidad.

Ejemplos: La edad de una persona, el nivel de colesterol en sangre, la temperatura, entre otras

Encontramos 4 niveles de medición:

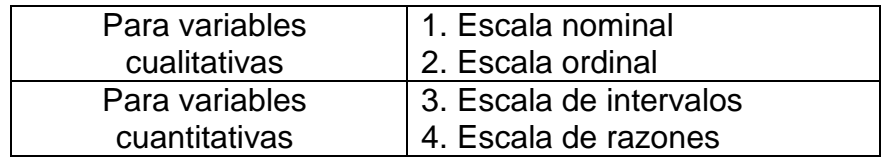

*Nivel de medición nominal*: En este nivel se tienen dos o más categorías sin orden jerárquico.

Ejemplo: sexo (masculino y femenino). A estas categorías se les pueden asignar números pero no con fines aritméticos sino como una codificación.

1- masculino 2- femenino.

Las que tienen dos categorías se les llama dicotómicas y mas de dos categóricas politómicas

*Nivel de medición ordinal*: En este nivel puede haber más de dos categorías, pero estas mantienen un orden jerárquico.

Ejemplo: Al clasificar el grado de quemadura en un paciente en leve, moderado y severo.

*Nivel de medición por intervalos*: en ella debe haber un orden jerárquico entre las categorías y se establecen intervalos entre ellas. La distancia entre los intervalos es constante. En la escala el 0 es un número arbitrario, no es real, pero no indica ausencia de la propiedad.

Ejemplo: en la temperatura existe el cero y existe la misma variación de temperatura entre 10 y 20 grado que entre 60 y 70 grados.

*Nivel de medición de razón*: Tiene intervalos iguales, pero el cero es real o sea un punto de la escala donde no existe la propiedad.

Ejemplos: cero hijos significan que no tiene hijos y cero metros significa ausencia de altura.

Es importante escoger el tipo de medición con vista a los análisis estadísticos que luego se han de realizar.

### *Codificación de los datos*

La codificación de los datos es muy importante para la realización de su análisis posterior.

Una vez codificado los datos obtenidos en una investigación a partir de los instrumentos elaborados, deben ser transferidos a una matriz formada por filas y columnas donde la filas representan los sujetos y las columnas registran los códigos de cada categoría. Para la matriz se debe utilizar un Sistema de Bases de Datos (Access) o el tabulador electrónico Excel u otros paquetes estadísticos, pues permitirá posteriormente someter la matriz a cualquier análisis estadístico.

Ejemplo: En una investigación sobre la preparación integral de los profesores que actualmente imparten docencia en la carrera de Licenciatura en Tecnología de la Salud se piden entre los datos a recoger, los siguientes:

Edad (años)

Estudio terminado: 1-Superior 2- Técnico Medio. Cursos básicos realizados:

\_\_\_ Pedagogía

\_\_\_ Idioma inglés

\_\_\_ Computación Básica

- \_\_\_ Político Ideológico
- \_\_\_ Metodología de la Investigación

Matriz Cada Fila un sujeto Columna 1: Número del sujeto

Columna 2 y 3: Edad

Columna 4 Estudio terminados, marcando el 1 o el 2 según el caso.

Columna 5 marcando con un 0 (negativo) o un 1 (positivo) si ha pasado el Curso de Pedagogía

Así las otras columnas con cada Curso.

Si se recogieran otros datos, la codificación de cada información recogida se agrega como columnas.

Veamos lo anterior a partir de un ejemplo:

En un estudio que se desea realizar para evaluar el impacto de un programa educativo sobre el papel de los factores psicológicos en el desencadenamiento de las crisis asmáticas y su agudización, que se aplica en un hospital con niños y adolescentes asmáticos y sus padres.

Mediante el método de recolección de datos se llega a:

- o Se toma como Universo a todos los niños y adolescentes asmáticos con edad entre 8 y 18 años y la Muestra a tomar será a partir de los niños y adolescentes que asistan a la escuelita de dicho hospital en dos días determinados y tomando como criterio de exclusión aquellos niños y adolescentes que no deseen participar o no obtengan el consentimiento de los padres, los que tengan menos de ocho años de edad y más de dieciocho y los que posean algún trastorno mental que le impida la comprensión del programa educativo.
- o Se necesitan los datos sobre la severidad del asma de cada niño y adolescente tomado de las historias clínicas.
- o Mediante un cuestionario, ya validado anteriormente, se han de recoger las siguientes informaciones:

ENCUESTA PARA NIÑOS Y ADOLESCENTES ASMATICOS.

Pacientes:

Para poder evaluar el impacto del programa educativo que se aplica en nuestra escuelita, necesitamos su colaboración llenando el siguiente cuestionario.

Muchas gracias

Datos Edad:\_\_\_\_\_\_\_ Sexo: F\_\_\_ M\_\_\_\_

1 -¿Cuándo tienes crisis te sientes?:

Nervioso\_\_\_\_\_ Asustado\_\_\_\_\_ Preocupado\_\_\_\_ Con ganas de llorar\_\_\_\_

Bravo\_\_\_\_\_\_ Sin deseos de jugar\_\_\_\_\_\_ Otros\_\_\_\_\_\_\_\_\_\_\_\_\_\_\_

2- De las siguientes actividades, ¿cuáles no puedes hacer cuando tienes crisis de asma?:

Juegos\_\_\_ Escuela\_\_\_ Paseos\_\_\_ Deportes\_\_\_ Otros\_\_\_\_\_\_\_\_\_\_\_\_\_\_

3-De las siguientes actividades, ¿cuáles puedes hacer cuando no tienes crisis de asma?:

Juegos Escuela Paseos Deportes Otros

4-Cuando tengo crisis mis padres:

Me tranquilizan and Se ponen nerviosos and Se molestan

No le dan mucha importancia\_\_\_\_\_\_\_\_\_\_ Me llevan al médico \_\_\_\_\_\_\_\_\_\_\_\_\_\_

Me pelean por no hacer tratamiento<br>No me dejan hacer nada

La encuesta se ha de aplicar antes de comenzar el programa y seis meses después de aplicado.

Las informaciones recogidas deben ser operacionalizadas según las variables en estudio

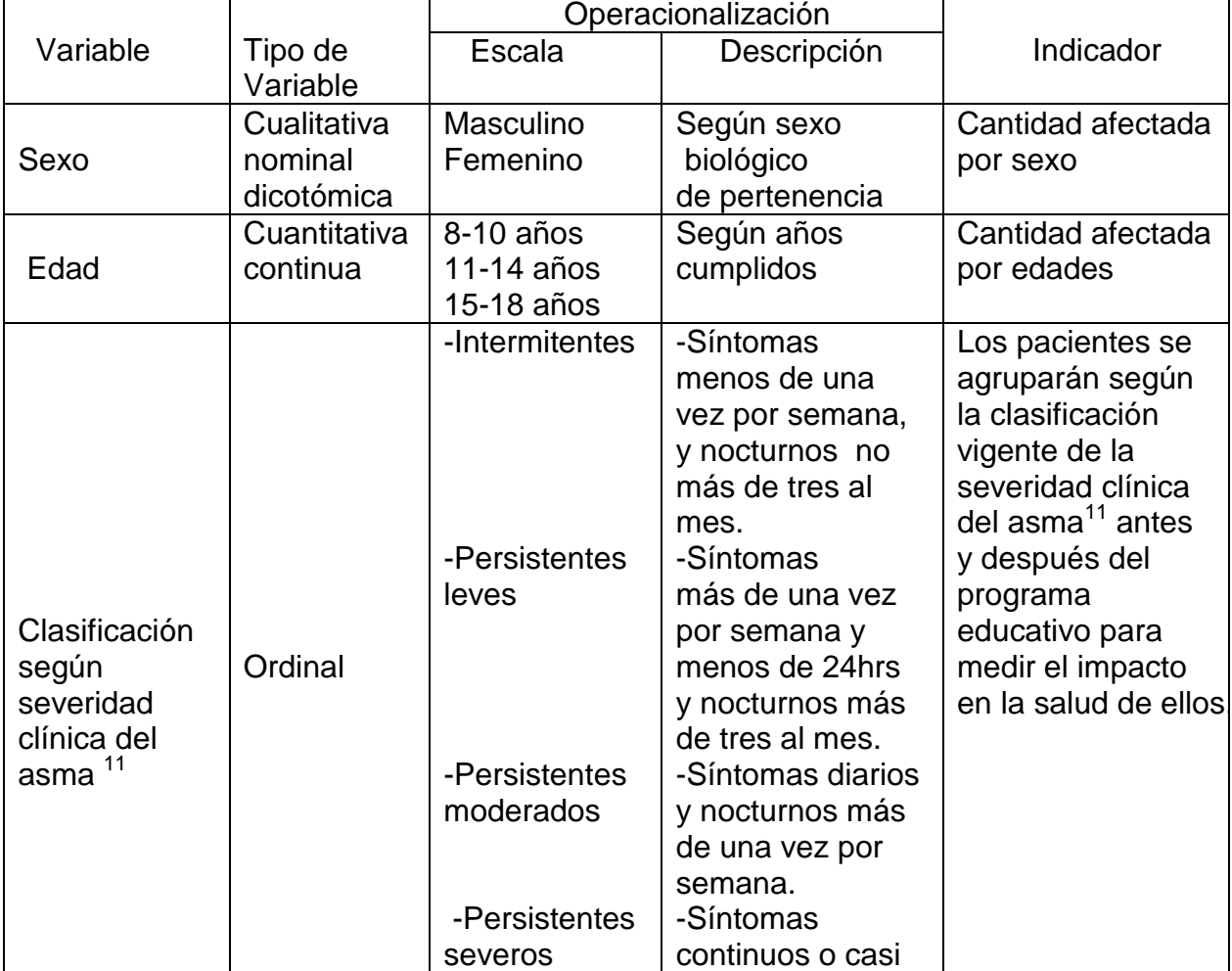

Operacionalización de las variables:

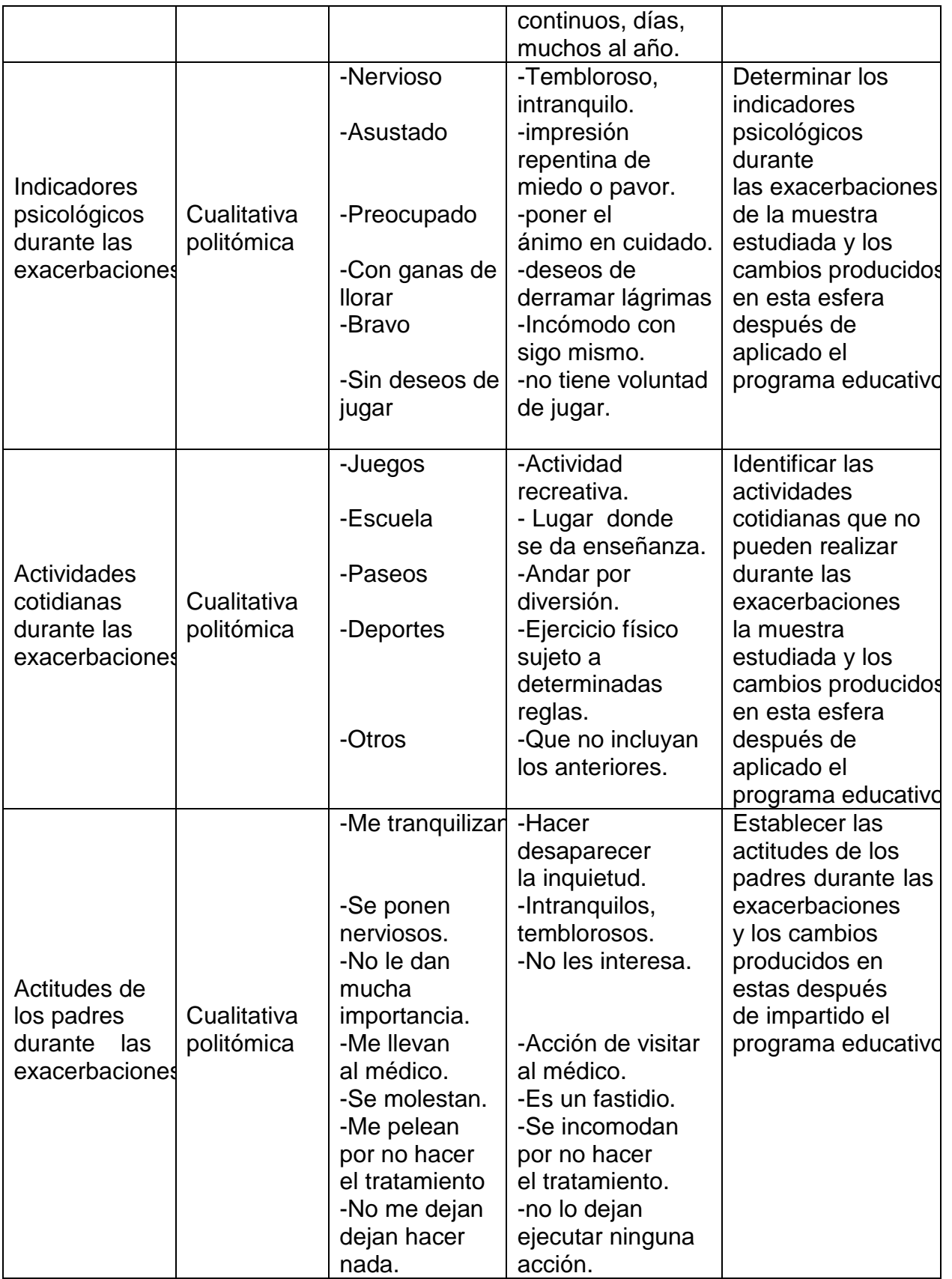

Los datos obtenidos pueden ser codificados y llevados al Excel o al SPSS para su posterior análisis.

## **Las Variables. Tipos de Variables**

Recordemos que una **variable** es una determinada característica o propiedad del objeto de estudio, a la cual se observa y/o cuantifica en la investigación y que puede variar de un elemento a otro del Universo, o en el mismo elemento si este es comparado consigo mismo al transcurrir un tiempo determinado.

Ejemplos:

•. El sexo, la raza, el color de los ojos, características que resultan fijas para una persona, más pueden variar de un individuo a otro de la población.

•La talla, el peso o la edad además de variar de un individuo a otro, pueden modificarse en el mismo individuo en el transcurso del tiempo.

• También existen características que aunque están presentes en la población, no las poseen todos los individuos, como podría ser el alcoholismo o la obesidad. La clasificación de las variables según el tipo de datos se realiza en dos escalas:

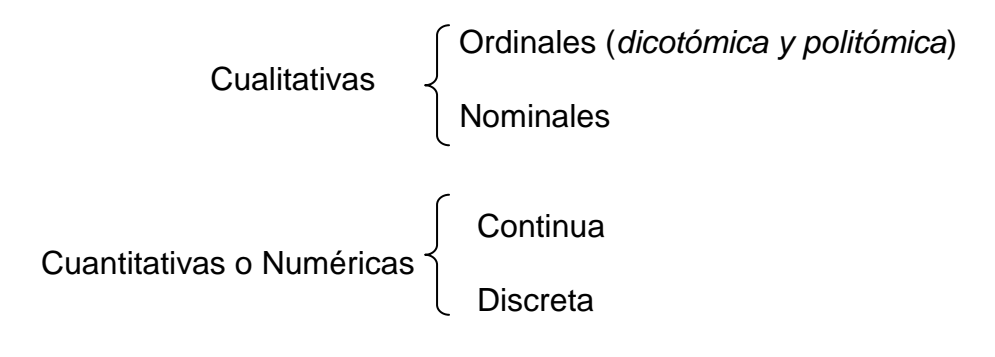

*Cualitativas*: Es la que permite clasificar los elementos solo de acuerdo con los atributos comunes que exhiben cada uno de ellos, o sea los valores que asumen son cualitativos.

Ejemplos: el sexo (en femenino y masculino); nivel de escolaridad (primario, secundario, medio superior...) entre otros

Cualitativa nominal: Cuando la escala cualitativa no presenta categorías ordenadas, es decir, no es posible establecer un orden entre sí.

Ejemplos: El sexo (masculino y femenino), el color de la piel (blanco, negra, mestiza...) y el estado civil (soltero, casado)

Cualitativa ordinal. Si puede establecerse un orden entre los valores cualitativos.

Ejemplo. Evaluación en Informática (Muy Bien, Bien, Regular, Mal)

Dentro de ella encontramos

La Ordinal dicotomica cuando la variable sólo puede tomar dos valores.

Ejemplo. Vivo- Muerto

La Ordinal Politómica cuando puede tomar mas de dos valores.

Ejemplo clasificar una enfermedad en estadíos: I, II, III, IV...

*Cuantitativas o Numéricas*: Las escalas se distinguen no por un atributo, sino por una cantidad.

Ejemplos: La edad de una persona, el nivel de colesterol en sangre y la temperatura.

Cuantitativa Discreta: cuando solo admite un número finito de valores numéricos o infinito numerable.

Ejemplos: El número cigarros que se fuma un individuo al día, el embarazos que ha tenido una mujer en su vida fértil. Se asocia con el contar.

Cuantitativa Continua**:** Se distingue porque entre dos valores dados siempre es posible encontrar valores intermedios. Se asocia al medir

Ejemplo: El peso es una variable cuantitativa continua porque, por ejemplo, entre 62 y 63 Kg, existen los valores 62.2 ó 62.5 pero entre 62 y 62.2 estarán valores tales como 62.15 ó 62.07.

## **La Estadística Descriptiva en el análisis de los datos recolectados.**

Una vez recolectado los datos necesarios en la investigación cuantitativa a partir del Objetivo trazado, se ha de realizar el *Procesamiento de la Información* el cual presenta tres etapas:

- 1. Organización
- 2. Resumen
- 3. Presentación

La Organización se realiza con el objetivo de precisar si la información está completa o no acorde, a lo planificado y por tanto asumir si es necesario o no volver a la etapa de Recolección de datos.

En el Resumen juega un papel fundamental el uso de la Estadística Descriptiva mediante la realización de la Distribución de Frecuencias y la aplicación de procedimientos estadísticos para obtener las Medidas de Tendencia Central, de Dispersión, de Posición relativa (para variables cuantitativas) y las llamadas Medidas de cocientes como la Razón, el Índice, el Porcentaje y las Tasa (para variables cualitativas), todo lo cual facilita el análisis de la información.

La Presentación se realiza mediante Tablas y gráficos. Por supuesto toda la información no tiene que ser llevada a tablas ni gráficos y sólo aquellas en la que se quiera ser énfasis y de esa manera sea mas comprensible su interpretación..

## **Las Tablas de distribución de frecuencias (TDF) según el tipo de variables.**

La Distribución de frecuencias permite resumir grandes grupos de datos para poder ser interpretarlos. La Estadística Descriptiva propone la realización de la misma teniendo en cuenta la clasificación de la variable.

#### Para Variables Cuantitativos Continuas (datos agrupados)

Ejemplo: En una investigación sobre el comportamiento del peso de y la talla de niños ingresados en la sala de nutrición del Hospital William Soler se recogen los datos del peso en Kilogramos. (variable cuantitativa continua)

Pesos en Kg. de 20 niños ingresados en una sala de nutrición del hospital William Soler:

52; 45; 47; 31;35; 43; 44; 49; 53; 41; 44; 39; 37; 40; 47; 43; 39; 43; 47; 50

Nota: esto datos a pesar de ser números enteros constituyen variables cuantitativas continua, pues esta variable pudiera adquirir valores decimales)

El agrupar estos datos en una Distribución de frecuencias permite que se forme un juicio bastante exacto sobre el comportamiento de esta variable en el conjunto de personas estudiadas.

Si se fuera a realizar manualmente la distribución de frecuencia (TDF) se seguirian los siguientes pasos:

Paso 1: A partir de los datos obtenidos se busca el mayor y el menor valor.

Peso en Kgs de 20 niños ingresados en la sala de nutrición del Hospital William Soler. (Datos no Agrupados)

52; 45; 47; 35; 43; 44; 49; 53; 41; 44; 39; 37; 40; 47; 43; 39; 43; 47; 50

Paso2: A partir del Mayor y el Menor Valor se halla el Rango en que se mueven los datos.

Rango = MAYOR VALOR – MENOR VALOR  $= 53 - 31$  $= 22$ 

Paso3: El Rango es de 22, y este valor se debe dividir entre un número de clases que deseamos tener. Este valor depende de la experiencia del investigador. El resultado será la Amplitud que ha de tener cada Clase.

Nota: El número de clases, según algunos autores mientras más pequeño, mas exacto será el resultado.

En este caso se asumirá el 6: AMPLITUD = RECORRIDO/ # DE CLASES  $= 22/6$  $=3.66666$   $\rightarrow$  4 (lo puedo aproximar al entero superior)

Paso4: Para comenzar a construir la Tabla con los Datos agrupados se comienza con el *Límite Inferior* de los datos y se le suma la Amplitud de la clase y así hasta lograr una última clase donde esté incluida el *Límite Superior .*

Peso en Kg de 20 niños ingresados en la Sala de Nutrición del Hospital William Soler (Datos Agrupados).

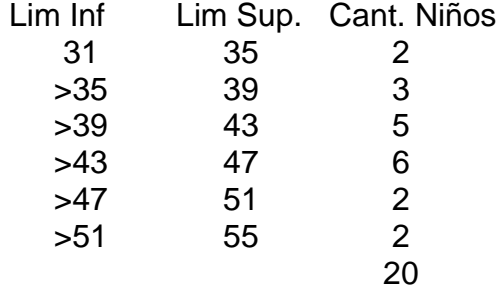

Observa que la primera clase termina en 35 y la segunda comienza en >35 dada la característica antes mencionada que una clase tiene que ser mutuamente excluyente a otra, o sea un valor no puede ser contemplado en más de una clase.

Al contar la cantidad de niños en cada clase se está obteniendo la Frecuencia Absoluta

*Frecuencia Absoluta***:** Es la repetición de una característica dada. La suma debe coincidir con el total de observaciones, o sea coincide con el conteo realizado.

Con esto se puede realizar la siguiente tabla, en la cual por ser datos agrupados de una variable cuantitativa, debe reflejarse el *Punto medio* de cada clase o conocido igualmente como *Marca de clase*, el cual se obtiene sumando el *Limite Superior* y el *Límite Inferior* de cada clase y dividirlo entre 2.

Peso en Kgs de 20 niños ingresados en la Sala de Nutrición del Hospital William Soler (Datos Agrupados).

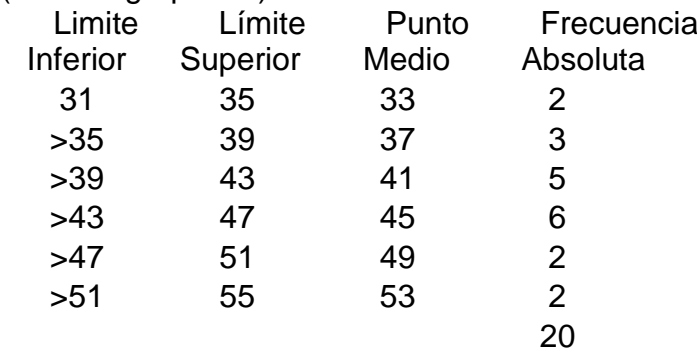

Cada tabla a partir de la Distribución de frecuencia proporcionan diversas informaciones necesarias para el investigador, por ejemplo, esta Tabla a simple vista muestra cuantos niños ingresado tienen peso entre mayor que 39 e igual a 43 Kgs y cuántos tienen más de 51 Kgs o mediante una suma, conocer cuantos niños están con peso mayor que 47 Kgs.

A partir de la *Frecuencia Absoluta* se puede obtener la Frecuencia Absoluta Acumulada, un tipo de Frecuencia Acumulativa que no es más que la suma de la repetición de una característica dada hasta el valor de la cantidad de observaciones, en este caso la *Frecuencia Absoluta.*

Peso en Kgs de 20 niños ingresados en la Sala de Nutrición del Hospital William Soler (Datos Agrupados).

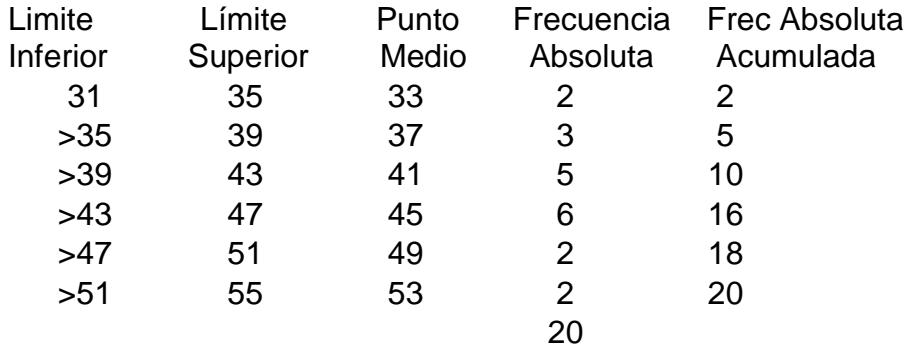

Aquí se puede obtener fácilmente, con el cálculo de la *Frecuencia Absoluta Acumulada*, que cantidad de niños ingresados pesan menos de 39 Kgs o mas de 51 Kgs, incluso cuanrtos están entre ambos pesos.

Paso 6: A partir de la *Frecuencia Absoluta* se obtiene la *Frecuencia Relativa.*

La *Frecuencia Relativa* mide el peso que tiene cada Frecuencia Absoluta con relación al Se calcula dividiendo cada Frecuencia Absoluta con el total de observaciones.

Peso en Kg. de 30 niños ingresados en la Sala de Nutrición del Hospital William Soler (Datos Agrupados).

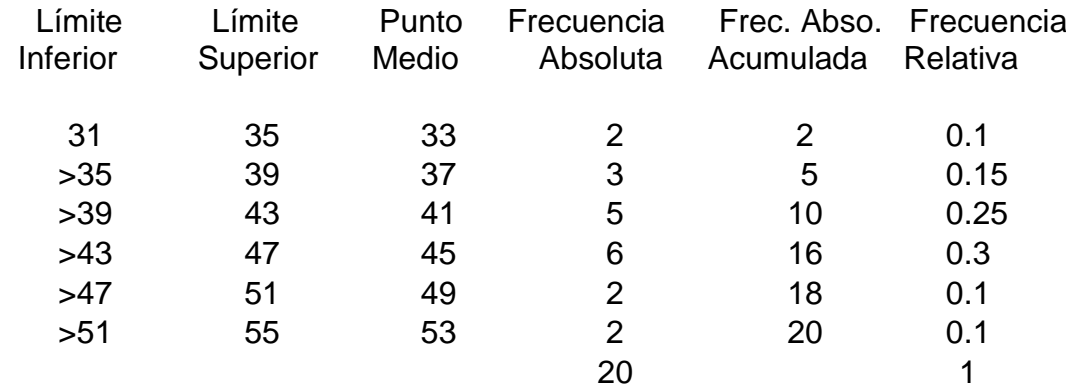

En esta Tabla permite conocer, si se desean, que porciento de niños ingresados en la Sala representan los niños con peso entre 43 y 47 Kgs o calcular con una simple suma el porciento que representan los niños con peso menor que 39 Kgs y mayor que 51 Kgs.

Paso7: Al igual que con la *Frecuencia Absoluta*, se puede obtener la *Frecuencia Relativa Acumulada .*

Peso en Kg de 20 niños ingresados en la Sala de Nutrición del Hospital William Soler (Datos Agrupados).

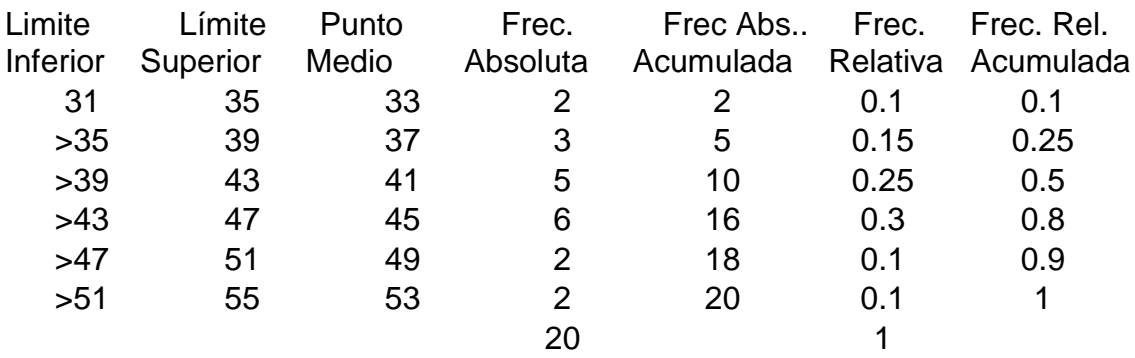

Esta Tabla permite conocer, por ejemplo, que porciento representan los niños con peso menor que 43 Kgs

## **Tabla de Distribución de Frecuencias para Datos Cuantitativos Discretos**

Datos Cuantitativos Discretos En este tipo de datos al igual que para los Cualitativos se asumen los valores como clases.

Ejemplo: En una investigación se recogen el número de hijos de un grupo de familias (variable cuantitativa discreta) de un Consultorio y el resultado es:

2; 1; 3; 1; 2; 1; 3 ; 0; 2; 1

Visto así estos datos no dicen nada, más si se realiza la TDF mostrará a simple vista la cantidad de familias con 0, 1, 2 y 3 hijos. Aquí no es necesario utilizar Clases pues cada valor puede asumirse como una clase.

Tabla 1 Familias según # de Hijos en el Consultorio X del Policlínico Y. 2004

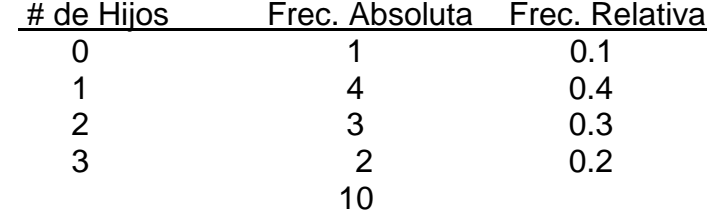

Aquí también se puede aplicar la Frecuencia Absoluta y la Frecuencia Relativa, la Frecuencia Absoluta Acumulada y la Frecuencia Relativa Acumulada, que pueden aportar informaciones como por ejemplo el porciento que representan las madres con hasta 2 hijos, cuántas madres tienen entre 2 y 3 hijos entre otros aspectos.

#### **Tabla de Distribución de Frecuencia para variables cualitativas**

Para datos cualitativos se obtiene igualmente la *Frecuencia Absoluta* y la *Frecuencia Relativa*, pero no tiene sentido obtener las *Frecuencias Acumulativas.*

Ejemplo: En un estudio realizado en el municipio Centro Habana en el año 2004 sobre el programa de prevención del cáncer cérvico-uterino en 600 mujeres se encontró que 402 conocían el método a través de los medios masivos de radiodifusión, 101 a través del trabajo de las organizaciones de masas, 60 por conferencias de los policlínicos, 24 por conferencias de algún trabajador de la salud y 13 por otras vías.

Variable: Vía del conocimiento sobre el método de prevención (Cualitativa nominal).

Tabla 1 Vías de Conocimientos del Método para la Prevención de Cáncer cérvicouterino. Municipio Centro Habana. 2001.

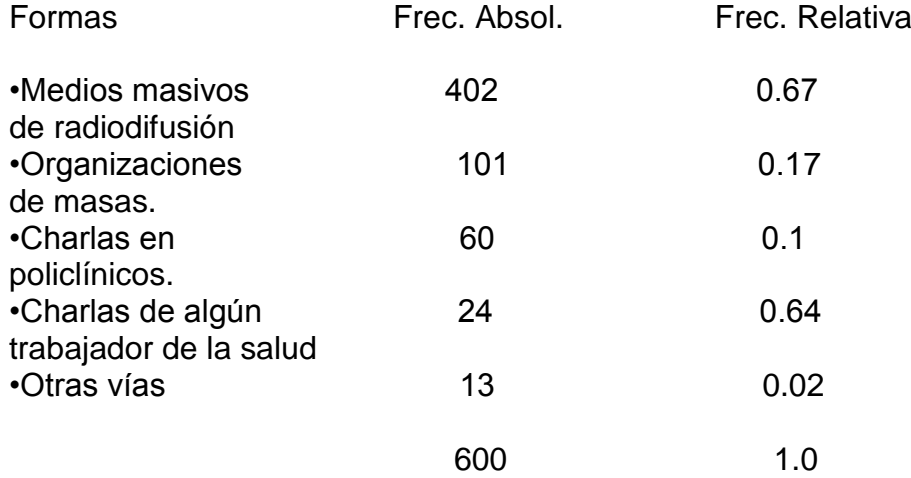

Esta Tabla facilita conocer que porciento han recibido la información sobre el Método para la Prevención del Cáncer cérvico-uterino mediante las diferentes vías, así como cuál ha sido la vía mas efectiva y cual la menos efectiva.

Ejemplos de investigaciones donde se hace uso de la Tabla de Distribución de Frecuencias.

## **El uso de un sistema estadístico para la confección de las Tablas de Distribución de Frecuencias.**

Existen en las computadoras de los centros de Salud, diferentes software que facilitan la obtención de las Tablas de Distribución de Frecuencias (TDF) Entre ellos está el Microsoft Excel y cuya utilización para la confección de la TFD está explicada en el

Libro de Informática e Investigación. El SPSS es otro programa diseñado para el tratamiento estadístico de la información.

### **El SPSS**

1. INICIO / PROGRAMAS / SPSS FOR WINDOWS / SPSS 11.5 FOR WINDOWS (pueden crearse accesos directos)

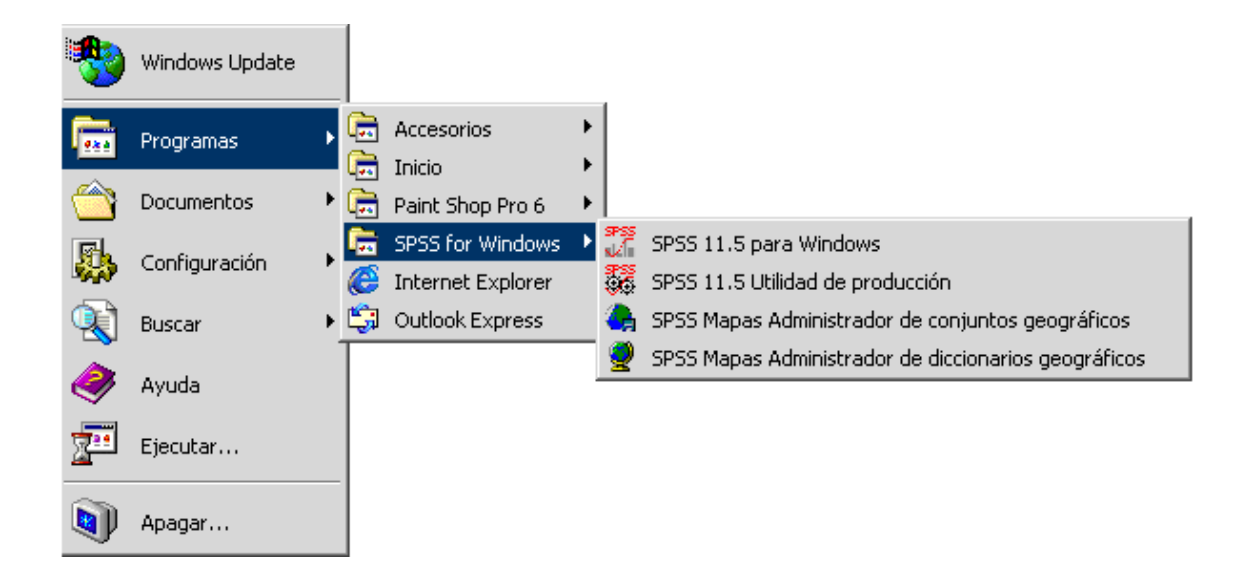

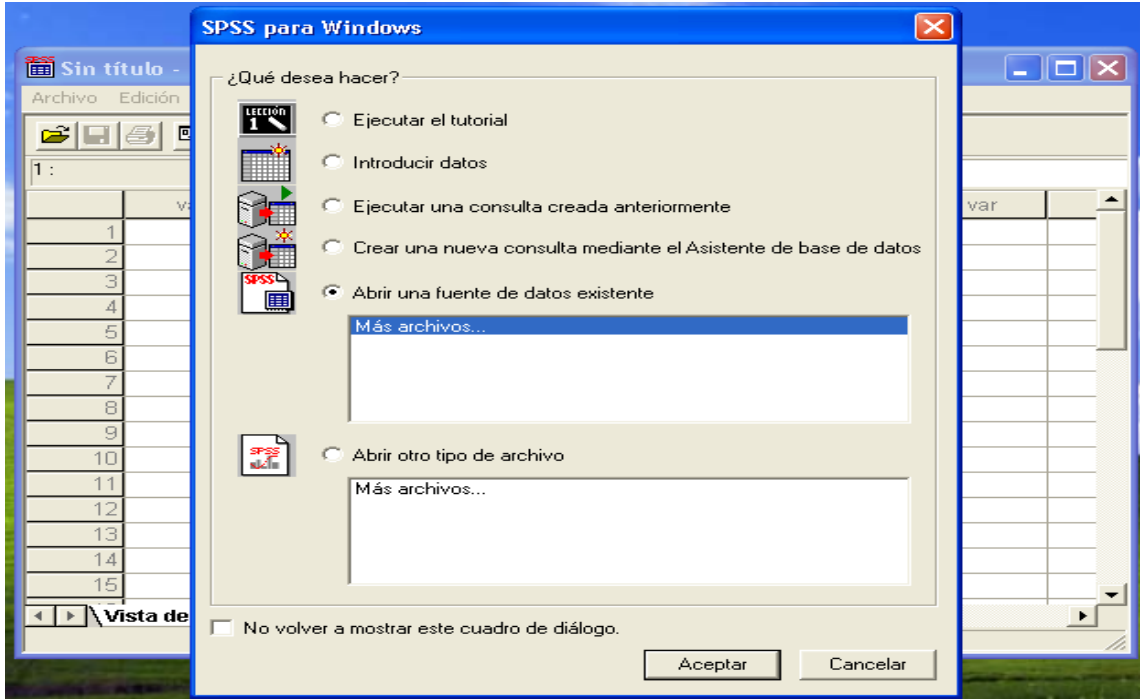

Después de salir la presentación del programa aparece una ventana para escoger que acción se va a realizar. Por supuesto la primera a realizar es la de **Introducir datos**

Se presenta la ventana del SPSS para Windows/ INTRODUCIR DATOS (Pues vamos a crear un archivo de datos nuevo)

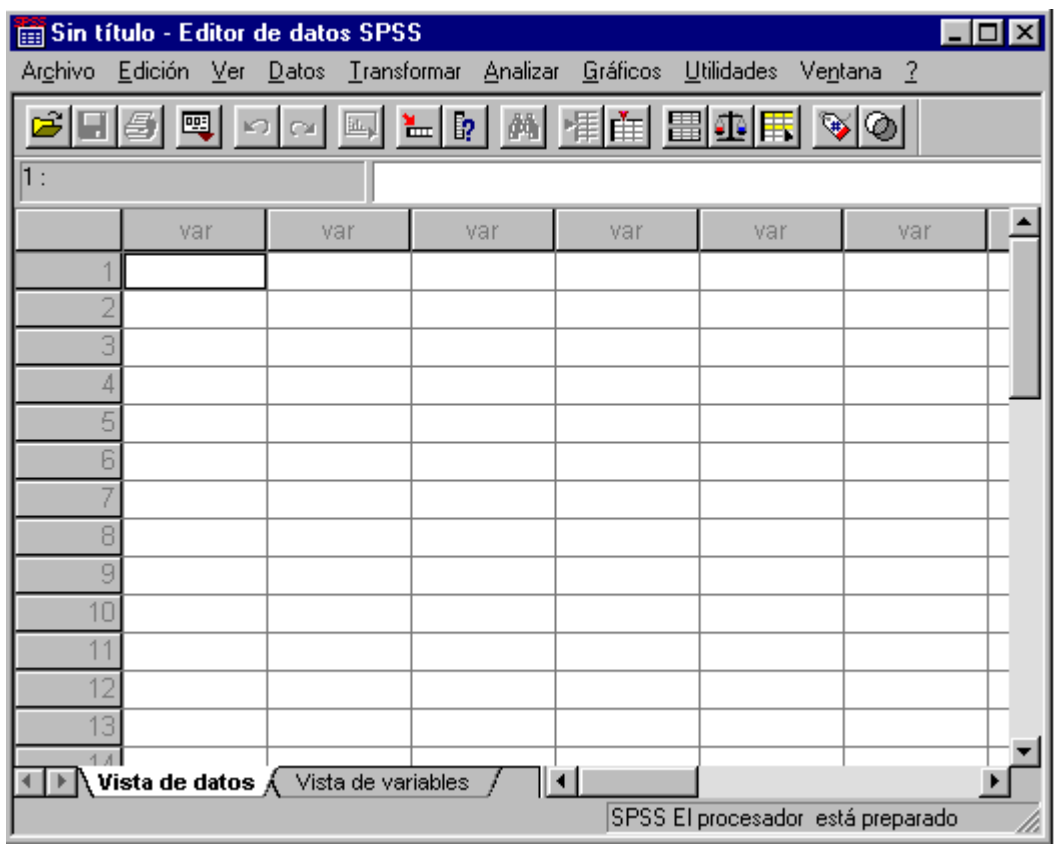

Observe las Opciones de la Barra de Menúes (Archivo, Edición, Ver, Datos, Transformar, Analizar, Gráficos, Utilidades, ventana, Ayuda). Los archivos de datos creados con el SPSS tienen extensión .SAV

#### **a) Menú Archivo**

- Nuevo: para crear un nuevo archivo de datos a procesar
- Abrir: para abrir un archivo de datos previamente creado
- Abrir base de datos: para importar archivos de datos creados con otros productos: DBASE, EXCEL, ACCESS, FOXPRO, etc.
- Leer Datos de texto: para cargar datos desde un fichero texto.
- Guardar y Guardar como: para salvar o guardar los archivos creados o modificados
- Datos recientemente usados: para abrir un archivo de datos recientemente utilizado sin necesidad de interactuar con la opción Open que presupone la realización de un mayor número de pasos para abrir un fichero (esto lo tienen las aplicaciones Office no como una opción particular, sino en forma de listado con nombres de archivos que aparece como última sección del menú Archivo; no obstante la intención es la misma y el resultado también)
- Archivos usados recientemente: similar a la anterior pero en lugar de referirse solamente a los últimos archivos de datos utilizados, incluye cualquier tipo de archivo recientemente utilizado.

Salir: para concluir la sesión de trabajo con el SPSS (idem al Office); se utiliza más el botón de cerrar (x) de a barra de título.

## **b) Menú Edición**

Opciones:

- Desahacer
- Rehacer
- Cortar
- Copiar
- Pegar
- Borrar
- Buscar

## **c) Menú Ver**

Ofrece opciones para definir la apariencia de la ventana de trabajo Hay dos vistas de trabajo fundamentales:

Vista datos y Vista variables que se pueden intercambiar fácilmente interactuando con los tabuladores correspondientes que aparecen en la barra de vistas y desplazamiento, la cual se encuentra encima de la barra de estado; independientemente de esto, también la selección de una vista u otra puede realizarse a través de las opciones correspondientes del menú Ver

Opciones:

- Barra de estado es un switch: muestra u oculta esta barra, acción que se representa gráficamente con la presencia o no de la palomita  $\sqrt{ }$
- Barra de herramientas la barra de herramientas que se acostumbra mostrar es la barra del Editor de datos que es la que contiene los botones Abrir, guardar, imprimir, etc. (como la barra de herramientas estándar de las aplicaciones Office). Si no estuviera visible, para mostrarla dar: clic en menú Ver/ Barra de herramientas/ Editor de datos/ OK
- Fuentes de caracteres permite definir el tipo de letra con que se va a trabajar, el tamaño y estilo.
- Líneas divisorias es un switch: muestra u oculta la rejilla de cuadrículas en el área de trabajo del SPSS; la acción se representa gráficamente con la presencia o no de la palomita √
- Variables (si está en pantalla la vista de datos) o Datos (si está en pantalla la vista de variables) – para cambiar de una vista de trabajo a otra.

## **d) Menú Transformar**

Ofrece opciones para transformar, de acuerdo a criterios definidos por el usuario, los datos originales, a fin de poder ejecutar determinadas operaciones que requieren de modificaciones previas. Por ejemplo, para datos que se agrupan en intervalos de clases como es el caso de variables cuantitativas continuas, la TDF hay que crearla a partir de una transformación que se haga de los datos originalmente recopilados, pues automáticamente el SPSS no crea los intervalos de clase, los tiene que definir el usuario con una transformación estilo codificación que se hace a través de la opción Recodificar de este menú Transformar.

### **e) Menú Analizar**

Es menú que agrupa las opciones de procesamiento que constituyen la razón de ser de este tipo de software. En ella están las opciones Estadística Descriptivas para calcular medidas descriptivas y construir TDF y otras pertenecientes a la Inferencia Estadística para poder inferir ciertas conclusiones con relación a los fenómenos en estudio.

### **f) Menú Gráficos**

Permite construir los gráficos asociados a los datos en procesamiento.

### **g) Menú Ventana**

Permite trabajar con varios archivos a la vez al estilo del Office

En una investigación realizada en el Hospital Julio Trigo se pide a los pacientes los siguientes datos: Número de historia clínica, edad, sexo, área de salud, consultorio, entre otros datos.

### **¿Cómo entrar los datos en el SPSS?.**

El área de trabajo dell SPSS está en espera de la entrada de los datos (Vista Datos)

En estas vista las columnas corresponden a las variables (peso, talla, sexo, edad, numero de hijos, etc.) o la que pongas, que aparecen con el encabezamiento genérico Var en cada columna y las filas corresponden a los casos, individuos o elementos que integran el conjunto de datos y aparecen con el encabezamiento de fila numerado consecutivamente comenzando en el 1.

Para definir qué características tendrá cada una de las variables a utilizar, se ha de pasar antes de comenzar a teclear los datos, a la **Vista Variable** utilizando el tabulador correspondiente o por el **Menú Ver**. En esta vista las son las variables y las columnas son las propiedades que podemos definirle a cada una de ellas. Entre esas propiedades están:

- Nombre- nombre de la variable, puede tener hasta 8 caracteres de longitud
- Tipo– tipo de dato que almacenará la variable (numérico, cadena, fecha, moneda; si se va a utilizar notación científica, coma o punto decimal)
- Ancho ancho de la columna (también puede definirse desde Tipo)
- Decimales cantidad de lugares decimales que incluye el dato si es numérico (también puede definirse desde Tipo)
- Etiqueta encabezamiento con que aparece la variable para los reportes

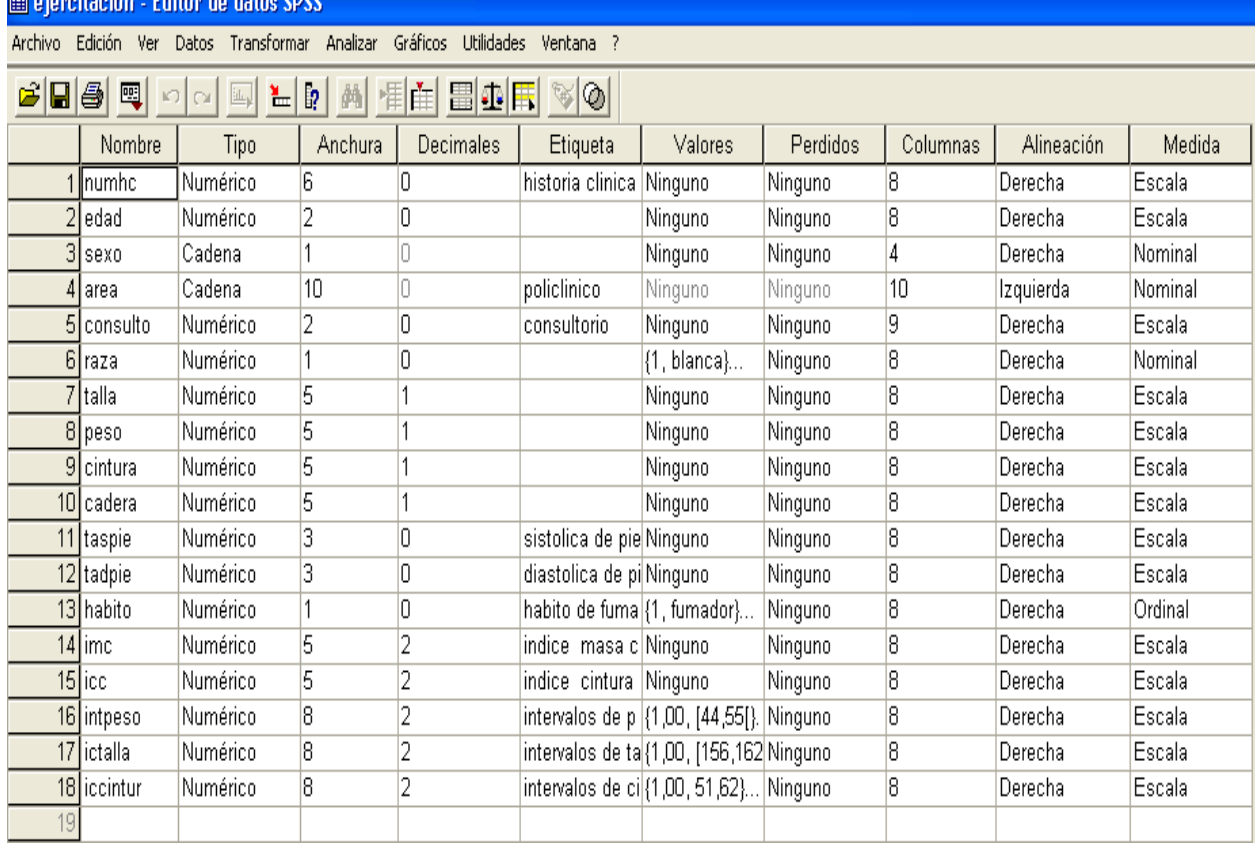

Una vez precisadas las características de las variables a utilizar, se ha de volver a la **Vista datos** para teclear los datos recogidos en la investigación, de este modo se crea un archivo de datos nuevo que se puede guardar con la opción **Guardar** del **Menú Archivo.** Los archivos creados por el SPSS tienen extensión .sav

Si se trabajara con datos desde un archivo previamente creado al abrir el SPSS optarías por la opción **Abrir una fuente de datos existente y si desea,** ver las variables que tiene definida este archivo, características, etc. pasar a la **Vista variable**. Para ver los datos se pasa a la **Vista datos** o si estás dentro del Programa ya trabajando puedes ir al **Menú Archivo/Abrir.**

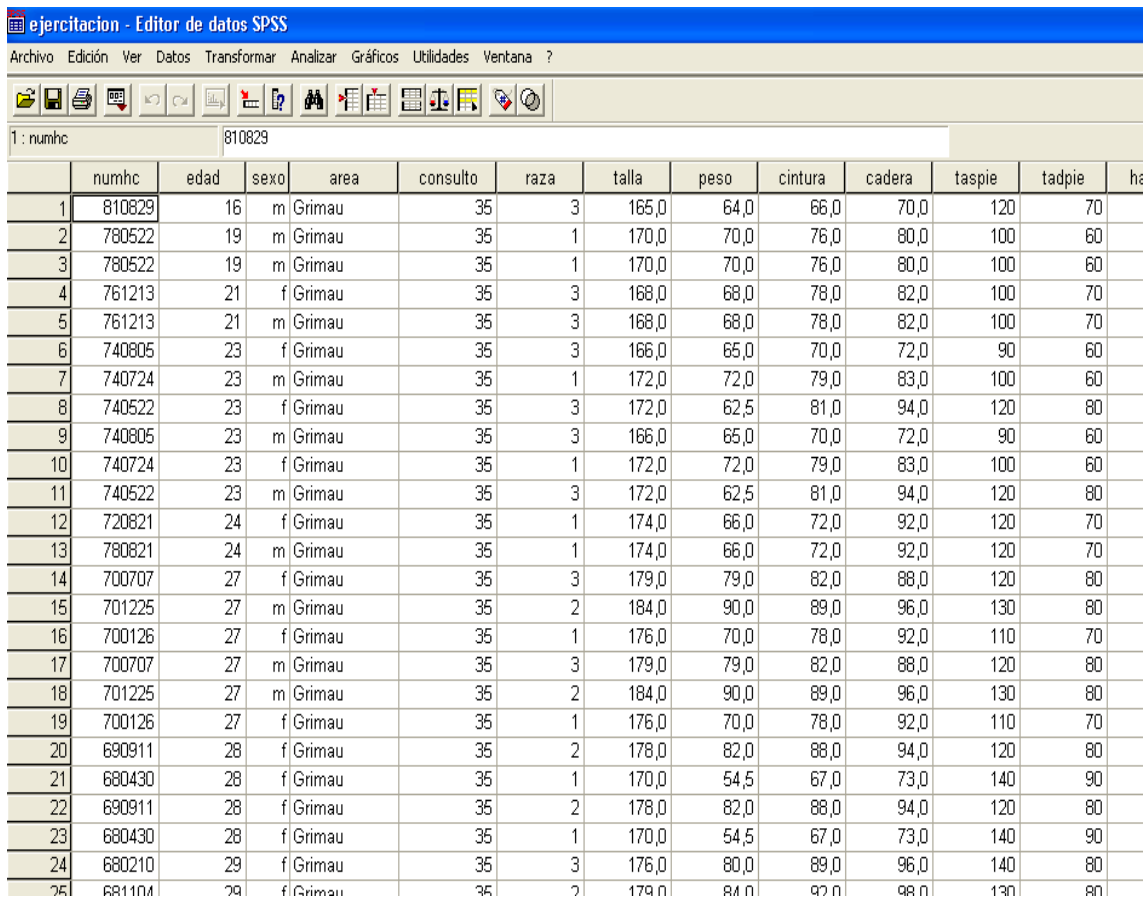

#### **¿Cómo hacer un análisis estadístico de los datos recolectados?**

- 1. BARRA DE MENÚ/ ANALIZAR/ ESTADÍSTICOS DESCRIPTIVOS/ FRECUENCIA.
- 2. En la ventana que se muestra en pantalla, aparecen dos cuadros: el de la izquierda con el listado de todas las variables que contiene el archivo. Como observas el cuadro de la derecha está vacio y para el debes enviar las variables seleccionada para aplicarles el análisis descriptivo. Para seleccionar las variables, basta con dar clic encima de cada una de ellas en el cuadro de la izquierda y clic en el botón que tiene la saeta derecha entre los dos cuadros referidos.
- 3. Clic en el botón ESTADÍSTICOS y aparece otra ventana donde el usuario puede seleccionar las medidas que desea aplicar a las variables: Ejemplo: Media, Mediana, Moda, Rango, Mínimo, Máximo, Varianza, Desviación estándar, Percentiles (se indica el número de cada uno de los percentiles que se quieren calcular y se da clic en Añadir).
- 4. Clic en el botón CONTINUAR
- 5. Clic en OK
- 6. Guardar el archivo de salida generado.

El uso del SPSS tiene sus limitantes pues por ejemplo, da siempre una MODA aunque no exista, el PERCENTIL no da el mismo resultado que si se obtiene manualmente y no permite calcular el COEFICIENTE DE VARIACIÓN

### **¿Cómo realizar una la TDF en el SPSS?**

Para obtener la TDF para variables no continuas debes seguir los pasos anteriormente descritos, sólo que antes de dar el paso 5, debes activar la casilla de verificación **Mostrar tablas de frecuencia,** 

Las TDF que brinda el SPSS tienen 4 columnas: Frecuencia (FA) Porciento (FR expresada en porciento) se calcula como FA / total de elementos incluyendo valores perdidos) Porciento válido (FR válida expresada en porciento) se calcula como FA / total de elementos válidos sin incluir los valores perdidos) Porciento acumulado (FRA) acumulación de las FR válidas)

El resultado es el siguiente Poner aquí el resultado del ejemplo puesto y quitar el que está

### **FRECUENCIA**

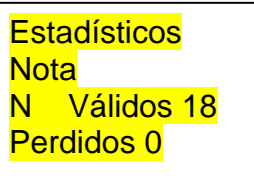

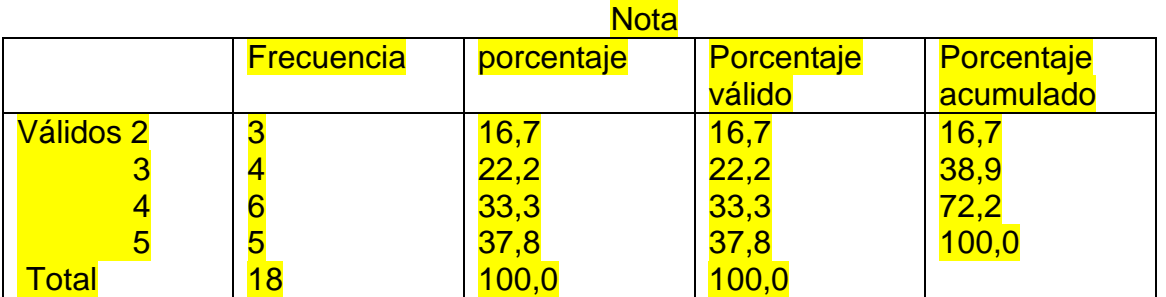

Cuando estamos ante una variable cuantitativa continua, la construcción de la TDF se complica pues el usuario es el que debe definir los intervalos de clase mediante una codificación que asocie a cada intervalo de valores de la variable en procesamiento, un valor puntual a tomar por otra variable que el usuario debe definir.

Ejemplo: Construir TDF para la variable peso asumiendo 6 intervalos de clases.

- 1. Calcular el rango o recorrido de la variable peso (con la opción Estadística Descriptiva), después se divide entre la cantidad de clases para hallar la amplitud de clase (AC= RANGO/CANTIDAD DE CLASES)
- 2. Menú Transformar/ OPCION /RECODIFICAR/ EN DISTINTAS VARIABLES.
- 3. En la ventana que aparece se muestran dos cuadros: el de la izquierda con todas las variables del archivo y el de la derecha donde deben aparecer las variables a recodificar. Dar doble clic en la variable a escoger que está en el cuadro de la izquierda y ver que aparece en el de la derecha (VARIABLE DE ENTRADA).
- 4. Poner en NOMBRE una codificación para la variable y en ETIQUETA una etiqueta para la variable.
- 5. Hacer clic en VALORES ANTIGUOS Y NUEVOS.
- 6. Hacer clic en RANGO y teclear en el cuadro que se activa el valor correspondiente al extremo inferior y superior del 1er intervalo de clase.
- 7. Clic en la caja en blanco que responde al titulo VALOR de la sección NUEVO VALOR y teclear ahí mismo el código con que se va a identificar este primer intervalo. (Puede ser una numeración que comience con 1).
- 8. Clic en el botón AÑADIR.
- 9. Repetir los pasos del 6 al 8 hasta llenar todos los intervalos de clases según cantidad de clases./ CONTINUAR/ ACEPTAR
- 10.Para que en la TDF queden reflejados los valores de los IC y no los de la nueva variable codificada, se debe interactuar con la columna **Valores de la Variable**/ Ver y hacerle corresponder una ETIQUETA a cada posible valor codificado que pudiera ser el RANGO (Ej. 44-55) de la clase/ ACEPTAR.
- 11. Clic en OK
- 12.Menú ANALIZAR/ ESTADÍSTICOS DESCRIPTIVOS/ FRECUENCIA, Seleccionar la variable intervalos de pesos, clic en OK.

## **2.2.2 Medidas de resumen para datos cuantitativos**

La Estadística Descriptiva también nos permite resumir la información de datos cuantitativos mediante:

- Las Medidas de Tendencia Central
- Las Medidas de Variabilidad o Dispersión
- Las Medidas de posición

## **2.2.2.1 Medidas de Tendencia Central**

Las Medidas de Tendencia Central son puntos en una distribución al que se acercan o tienden la mayoría de las observaciones, lo que no significa que necesariamente este número esté representado en la serie. Son medidas de tendencia central la *media ,la mediana y la moda.*

a) La Media aritmética.

La *Media* es la más utilizada y puede definirse como el promedio aritmético de una distribución.

La *Media* es la más utilizada y puede definirse como el promedio aritmético de una distribución. Se simboliza *X* y es la suma de todos los valores dividido entre el número de casos.

Para Datos no Agrupados:

$$
\overline{X} = \frac{\sum\limits_{i=1}^n X_i}{n}
$$

Donde:

 $-X_i$  son los valores de la variable;

- n: total de observaciones.

Ejemplo: Si tenemos 5 niños y sus frecuencias cardíacas son 130, 132,127, 129 y 132 pulsaciones por minutos(datos no agrupados). ¿Cuál será la frecuencia cardiaca media de esos 5 niños?

$$
X = 130+132+127+129+132
$$
  

$$
X = 130
$$
  

$$
5
$$

Cuando los datos son agrupados se debe sacar el punto medio de cada clase, este se multiplica por la frecuencia que le corresponde *f*x y se suman estos resultados y se dividen entre el número de casos.

$$
\overline{X} = \frac{\sum_{i=1}^{n} f_i \cdot X_i}{n}
$$

Donde:

- f<sup>i</sup> : frecuencias absolutas de cada clase.

 $-X<sub>i</sub>$ : marca de clase de cada clase.

- n: total de observaciones.

Ejemplo: Datos de frecuencia cardiaca (FC) en latidos cardiacos por minutos de 100 pacientes de la sala de un hospital.

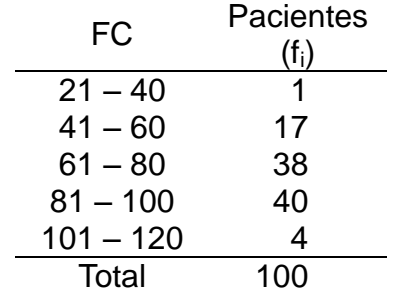

Los pasos serían los siguientes:

- 1) Obtener las marca de clases (MC)
- 2) Multiplicar las MC por la frecuencia absoluta del intervalo.
- 3) Sumar todos los resultados del paso anterior y dividirlo entre el total de observaciones.

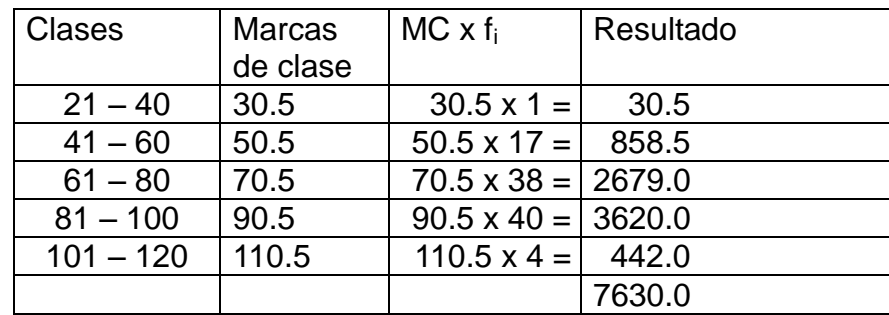

$$
\overline{X} = \frac{7630}{100} = 76.3
$$

R/ La media de los latidos cardíacos de estos 100 pacientes es de 76.3 latidos cardíacos por minutos.

*Propiedades de la media aritmética*

- 1. Siempre existe y puede calcularse. No tiene que coincidir con un valor de los datos originales.
- 2. Es única; existe una y sólo una.
- 3. Es afectada por valores extremos. Esto se le señala como una desventaja.

No es útil cuando hay valores extremos. Ejemplo si deseamos conocer el promedio de edad de una brigada de la Facultad de Tecnología de la Salud y aunque tenemos la mayoría de los estudiantes entre 20 y 25 años hay algunos que tienen cerca de los 35 años.

*b) La Mediana.*

*Mediana*: Valor que divide a la distribución por la mitad, o sea or encima y por debajo de ella está el 50% de los datos.

Ejemplo de Cálculo de la Mediana para Datos no agrupados:

Tenemos los valores del peso de 5 niños (en Kgs.) son 13, 6, 18, 20,10.

Se ordenan los valores: 6, 10, 13, 18, 20

Al ser un número impar el valor del centro es la Mediana, 13.

Si los datos del peso fueran de 6 niños: 17, 15,25,13,11, 8

Ordenados: 8, 11, 13, 15, 17, 25.

Al ser un número par, se toman los dos del centro

Se toman:  $13+15$  = 14 2

En estos ejemplos es más factible trabajar con la mediana y no con la media por la diferencia que existe entre los valores.

Para Datos agrupados:

Como conocemos que la mediana es un punto que divide los valores en dos mitades, los pasos a seguir son los siguientes:

- 1. Se busca el valor medio de las observaciones realizadas. (n/2)
- 2. Se observa según la Frecuencia Absoluta Acumulada (FAA) en cuál ha de estar la mediana.
- 3. Se resta el valor del punto medio de las observaciones ya obtenido, al valor de la FAA de la clase que antecede a la que contiene la mediana.
- 4. Se calcula entonces la Mediana sumando el valor del Límite Inferior Real de la clase donde está la mediana con el resultado de la división entre el valor obtenido en el paso 3 y la frecuencia absoluta de la clase donde está la mediana.

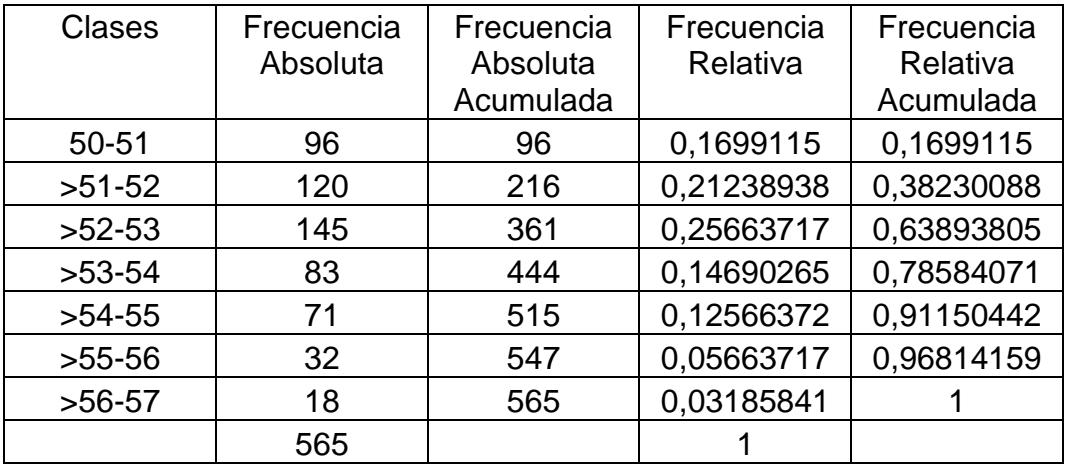

Veamos un ejemplo a partir de la talla en pulgadas de niños:

Paso 1: En la distribución tenemos 565 valores el que lo divide a la mitad es 565/2= 282.5.

Paso 2: Observamos que esa frecuencia absoluta pertenece a la *Clase* >52-53, o sea en esa clase ha de estar la mediana.

Paso 3: Se resta el 285.5 obtenido a la *Frecuencia Absoluta Acumulada* hasta la clase anterior a la que se ha de encontrar la mediana, o sea el valor 216.

 $282.5 - 216 = 66.5$ 

Paso 4. Se calcula la *Mediana* resolviendo la formula:

*Límite Inferior Real* de la clase + Resultado del paso 3/ *Frecuencia Absoluta* donde ha de estar la mediana de la clase donde de la clase donde está la mediana

 $52 + (66,5/145) = 52,46$  pulgadas

Propiedades.

- 1. Siempre existe.
- 2. Es única.
- **3.** No se afecta por valores extremos**.**

c) La Moda:

*Moda:* Categoría o puntuación que ocurre con mayor frecuencia.

Ejemplo: En el siguiente conjunto: 2,2,5,7,9,9,9,10,10,12,18 (datos no agrupados)

La moda es el 9.

En un conjunto de datos puede no haber Moda, tener una Moda o más de una.

Para Datos agrupados algunos autores plantean que se puede utilizar la fórmula:

Mediana = Media – 3 (Media – Mediana)

Se puede utilizar cuando por ejemplo, necesitamos conocer cuál es el período de incubación de una enfermedad que mas se repite.

Moda. Propiedades.

1. No siempre existe, ya que si ninguno de los valores del conjunto de datos se repite no hay moda

2. No siempre es única.

Estas medidas pueden ser obtenida a partir de la utilización de sistema estadístico Excel, estudiado en esta Disciplina mediante las funciones estadísticas PROMEDIO, MEDIANA y MODA.

### **2.2.2.2 Medidas de variabilidad**

#### **Medidas de variabilidad**

Nos indican la dispersión de los datos en la escala de medición. Las medidas de tendencia central son valores en una distribución y las medidas de variabilidad son intervalos, designan distancias o un número de unidades en la escala de medición. Las

mediciones de variabilidad más utilizadas son el *rango, , la varianza, la desviación estándar y el coeficiente de variación.*

a) El rango o amplitud.

El *rango* es la diferencia entre el mayor valor y el menos valor de los datos.

Se calcula:

R= *X <sup>M</sup>* - *X <sup>m</sup>*

A mayor *rango*, mayor será la dispersión de los datos.

*b*) La varianza.

La Varianza ( $\textbf{S}^{\text{2}}$ )se define como la suma de los cuadrados de las desviaciones de cada observación con respecto a la media, dividido entre la cantidad de la muestra (se utiliza n-1) o toda la población (n)

Datos no agrupados:

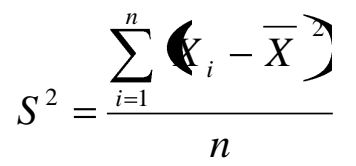

Donde:

- $X_i$  son las observaciones de la serie (i = 1,..., n)
- $\overline{\mathsf{x}}$ : media aritmética de la serie.
- n: total de observaciones.

Se expresa en unidades cuadradas de los datos originales.

Ejemplo: Se tiene los siguientes valores del nivel de colesterol en sangre de 10 pacientes: 230, 240, 250, 250, 250, 210, 270, 240, 260, 300 mg/100 ml.

Se halla primero la media.

$$
\overline{X} = \frac{230 + 240 + 250 + 250 + 250 + 210 + 270 + 240 + 260 + 300}{10} = 250 \text{ mg} / 100 \text{ ml}
$$

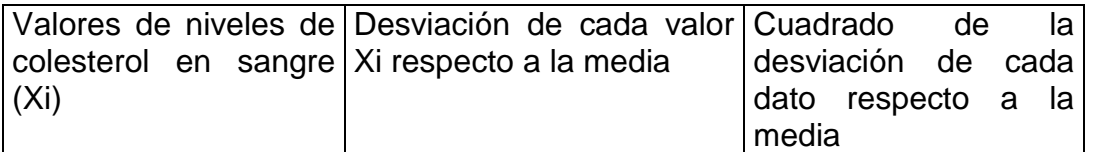

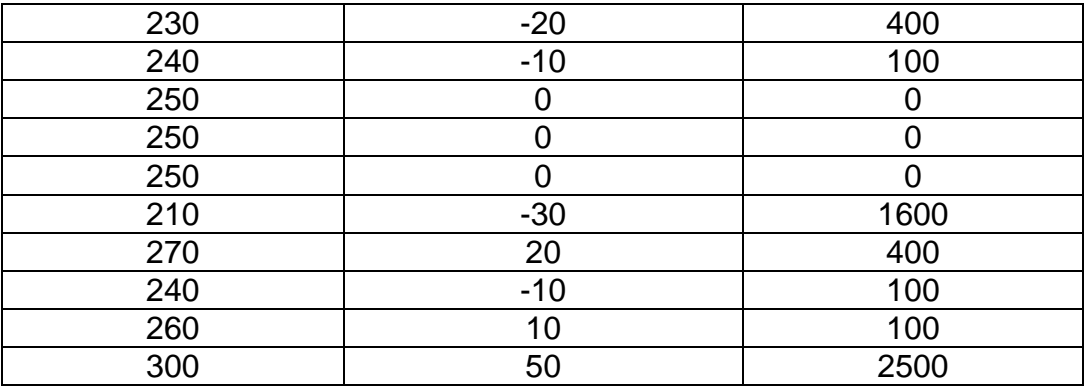

Suma de los cuadrados de la desviación de cada dato con respecto a la media y lo divido entre la cantidad de observaciones menos 1 ( es una muestra), acorde con la fórmula de varianza.

$$
S^{2} = \frac{5200}{9}
$$
  
= 577.77 (mg/100 ml)<sup>2</sup>

Datos agrupados

Se utiliza la siguiente fórmula, la cual se diferencia de la anterior en que lo que utilizamos es la marca de clases y no los valores de cada dato recogido:

$$
S^{2} = \frac{\sum_{i=1}^{n} \langle C_{i} - \overline{X} \rangle}{n}
$$

Donde

- MCi: marca de clase de cada intervalo de clase.
- fi: frecuencia absoluta de cada intervalo de clase.
- $\overline{\mathsf{x}}$ : media aritmética de la serie.
- n: total de observaciones.

La *Varianza* nos permite, al comparar varios conjunto de datos, el llegar a la conclusión de cual de ellos tiene mayor dispersión de sus datos, pues a mayor varianza mayor dispersión de los datos.

c*) Desviación Estándar*

Se define como la raíz cuadrada de la varianza y se denota con la letra S

En Datos no agrupados se obtiene con la fórmula:

$$
S = \sqrt{\frac{\sum_{i=1}^{n} (x - x)^2}{n-1}}
$$

•La varianza se da en unidades cuadradas de los datos originales

•Como se prefiere iguales unidades que los datos originales, se define la desviación estándar como la raíz cuadrada de la varianza.

•Se interpreta con relación a la media.

•Cuanto mayor sea la dispersión de los datos alrededor de la media mayor será la desviación estándar.

En el ejemplo anterior del nivel de colesterol de los 10 pacientes, la desviación estándar seria:

S= 24.04 mg/100 ml  $S = \sqrt{577.77}$ 

En los Datos agrupados a partir del punto medio de cada clase, se obtiene la media con

la fórmula conocida  $(X)$ , se obtiene fx<sup>2</sup> multiplicando la frecuencia de cada clase (fx) por los puntos medios, se suman los valores de fx<sup>2</sup> obtenidos y entonces se aplica la fórmula:

$$
S = \sqrt{\frac{\sum fx^2 - x}{N}}
$$

La desviación estándar tiene algunas propiedades adicionales que permiten asociarle mayor información sobre los datos en cuestión las cuales se verán más adelante

#### d) *Coeficiente de Variación*

Todas las medidas de dispersión que hemos visto hasta ahora se consideran medidas de *dispersión absoluta* pero existen las medidas *de dispersión relativas.*

Por ejemplo, cuando queremos saber entre 2 o más variables cuales presentan una mayor variabilidad o dispersión, no lo podemos conocer comparando algunas de las medidas de dispersión analizadas, pues los valores que alcancen dependerá de la unidad de medida propia de cada variable.

Coeficiente de Variación (CV).

$$
CV = \frac{S}{\overline{X}}.100
$$

S: desviación estándar

# $\chi$  : valor de la media

En su expresión no se usan unidades de medición.

Ejemplo:

Supongamos que el peso promedio de un grupo de estudiantes fue de 62kg,con una desviación estándar de 6kg, y la media de la talla fue de 162cm con una desviación estándar de 8 cm. Al comparar estas dos desviaciones estándar pudiera parecer que en la talla hay mas variabilidad. Si obtenemos el CV nos dará los siguientes resultados:

Peso  $CV = 6/62 \times 100 = 9.6\%$  Talla CV = 8/162 x 100=4.9%

Por tanto llegamos a la conclusión que el peso tiene una mayor dispersión que la talla.

En muchas variables es deseable que el CV se comporte dentro de cierto intervalo. Por ejemplo en el índice de buena salud un CV mayor de 10% es

preocupante. Como desventaja del CV es que deja de ser útil cuando  $\stackrel{-}{\chi}$ está cerca de cero.

## **2.2.2.3 Medidas de Posición Relativa**

## **Medidas de Posición Relativa**

Si un conjunto de datos se ordena ascendentemente, el valor central (o la media aritmética de los dos valores centrales) es la mediana. Este concepto se puede aplicar para otros valores que dividen los datos en partes iguales llamados cuantiles: cuartiles (Q), deciles (D) y percentiles(P). Esto se refiere a dividir la Frecuencia Absoluta Acumulativa total (100%) en 4, 10 y 100 respectivamente.

Por ejemplo, cuando nos referimos a los cuartiles observamos lo siguiente:

$$
\begin{array}{c|cc} 25\% & 25\% & 25\% & 25\% \\ \hline \end{array} \begin{array}{c|cc} & 25\% & 25\% \\ \hline \end{array} \begin{array}{c|cc} & 25\% & 25\% \\ \hline \end{array}
$$

Por tanto en una serie de datos dividido en cuartiles el  $Q_2$  coincide con la

## *Mediana Percentiles*

Percentil es un termino muy ligado a porciento.

- Se divide al conjunto de datos en 100 partes iguales.
- Para lograr la división en 100 partes son necesarios 99 valores.(Son los valores P1, P2, P3.... P99).
- La mediana sería el percentil 50 quedando por debajo y por encima del mismo el 50% de las observaciones.

Para datos no agrupados la posición de *percentil* estará dado por

$$
\frac{n}{100}p_i
$$

n: total de observaciones. Pi: el percentil deseado

Ejemplo: Tenemos la talla de 400 niños en cm y deseamos calcular el percentil 25 (igual que cuartil 1)

Lo primero que se hace es ordenar los valores.

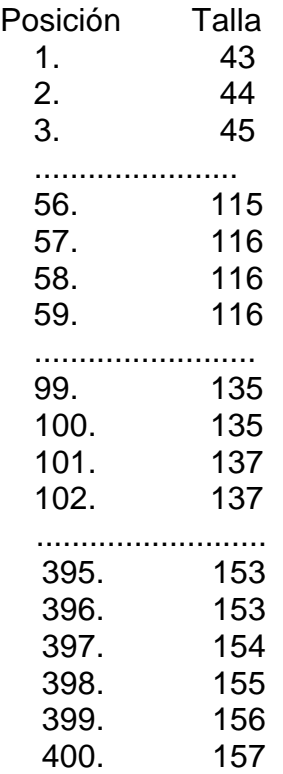

Usamos la fórmula:

400 x 25= 100

Si el número resultante no es entero (por ser un número impar de observaciones) se aproxima al entero inmediato superior y el valor del cuantil será el que coincide con la observación de este.

Si el número resultante es entero ( por ser un número par de observaciones) se toma el promedio de las observaciones cuyo orden corresponde respectivamente a dicho entero y al entero siguiente

En este caso es la posición 100. Por ser un número entero se toma el promedio de los valores de la estatura de la posición 100 y 101.

Se saca el promedio de ambos:

(135+137):2 = 136 cm. (Siendo este el valor del percentil).

Por tanto el 25 % de los niños tenían una talla menor que 136 cm y el 75 tienen talla mayor que 135 cm Para Datos agrupados.

Se halla mediante la fórmula:

$$
P_i = LI + \left(\frac{np_i}{100} - FAA\right)c
$$

Donde:

p<sup>i</sup> : percentil deseado

LRI: límite real inferior de la clase o intervalo que contiene al percentil. n: total de observaciones;

FAA: frecuencia acumulada absoluta de la clase que antecede a la del percentil.

f: frecuencia absoluta de la clase que contiene al percentil.

c: amplitud del intervalo de clase que contiene al percentil.

Ejemplo:

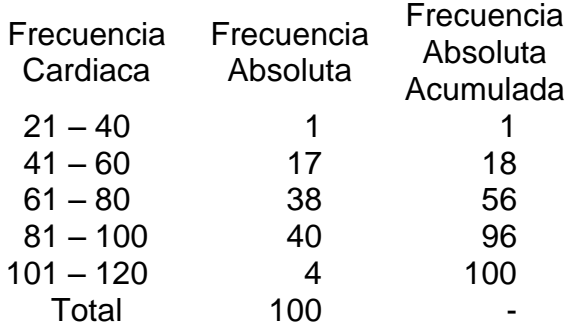

Calculemos el *percentil* 95 de esta serie de datos

Para ello usamos la fórmula:

$$
\frac{n}{100}p_i
$$

Siendo 100 x 95 = 95 100

Por tanto el *percentil* está en el 4to intervalo (valores de frecuencia cardiaca entre 81 y 100).

El Límite Inferior del intervalo donde está el percentil es 81 por tanto el Límite Real Inferior (LRI) es (80+81) /2= 80.5. El Límite Real Superior (LRS) es (100+101/2) =100.5. A partir de estos límites hallamos la amplitud de esa clase. 100.5 - 80.5= 20

Sustituyendo en la fórmula:

$$
P_{95} = 80.5 + \left(\frac{95 - 56}{40}\right)20 = 100
$$

Ahora podemos afirmar que el 95% de los pacientes examinados tenía una frecuencia cardiaca de 100 o menos latidos por minuto, o lo que es lo mismo, el 5% tenía frecuencias superiores a los 100 latidos por minuto.

Existen otras estadísticas descriptivas como la Asimetría y la Curtosis que el investigador puede profundizar en la bibliografía.

Estos valores pueden ser obtenidos utilizando el Excel mediante las funciones desviación estándar (DEVEST), percentil (PERCENTIL), varianza (VAR) o realizando los cálculos correspondientes para el RANGO, el COEFICIENTE DE VARIACIÓN entre otros.

La Estadística Descriptiva permite igualmente la presentación de esta información resumida tanto en forma de Tablas y cuadros estadísticos y en forma de Gráficos

## **2.2.3 Formas de presentación de la Información.**

#### **2.2.3.1 Tablas y cuadros estadísticos**.

La *Presentación Tabular* tiene como objetivo presentar de manera resumida y comprensible determinado material numérico.

Partes de una Tabla (cuadro estadístico)

- Título.
- Cuadro propiamente dicho.
- Notas explicativas.

El Título debe ser completo, breve y conciso y contener ¿Qué?, ¿Cómo?, ¿Dónde?, ¿Cuándo?.

Ejemplos:

Hipertensos según valoración nutricional. Policlínico Cerro. 2000.

Defunciones según edad y sexo. Hospital Calixto García. 2004.

Cuadro: Contiene el Encabezamiento en la primera fila y la primera columna (Columna matriz) contiene las diferentes clases de la escala.

En la fila de los ENCABEZAMIENTOS, éstos indican a qué se refieren los datos que van inscritos en las celdas subyacentes. Estos encabezamientos deben ser breves pero explícitos y de usarse abreviaturas se deberá aclarar en las Notas explicatorias su significado. También deben reflejarse las unidades de medidas utilizadas, por ejemplo en vez de poner EDAD solo, poner EDAD EN MESES, en vez de poner TASAS, poner TASAS POR 1000.

En las Celdas o Casillas entran los valores (donde se entrecruzan filas y columnas). Al resumen de la columna (total se le denomina Pie de la tabla). Cuando las observaciones se clasifican de acuerdo a una sola escala, esa escala deberá de ir en la Columna matriz. Cuando las observaciones se clasifican de acuerdo a dos escalas, digamos edad y sexo, la escala con mayor número de categorías irá en la Columna matriz y la de menor número de clases en la 1ra. Fila. Esto, siempre que sea posible..

Notas Explicativas: Se redactan con el fin de que no haya dudas sobre el contenido del cuadro y pueden ir en la parte superior o inferior de la tabla. Yal pie del cuadro poner siempre la fuente de obtención de los datos a no ser que se trate de la presentación de los resultados de una investigación y este punto esté bien aclarado en el método.

Los que se ponen en la Parte Superior, afectan a todos los datos presentados en la tabla y los de la parte inferior sólo se refieren a determinadas celdas de la tabla.

En trabajos que no son originales debe ponerse "Fuente" al pie del cuadro para aclarar de dónde se obtuvieron los datos tanto por reconocimiento a los autores como para que se pueda consultar el trabajo original.

Ejemplo:

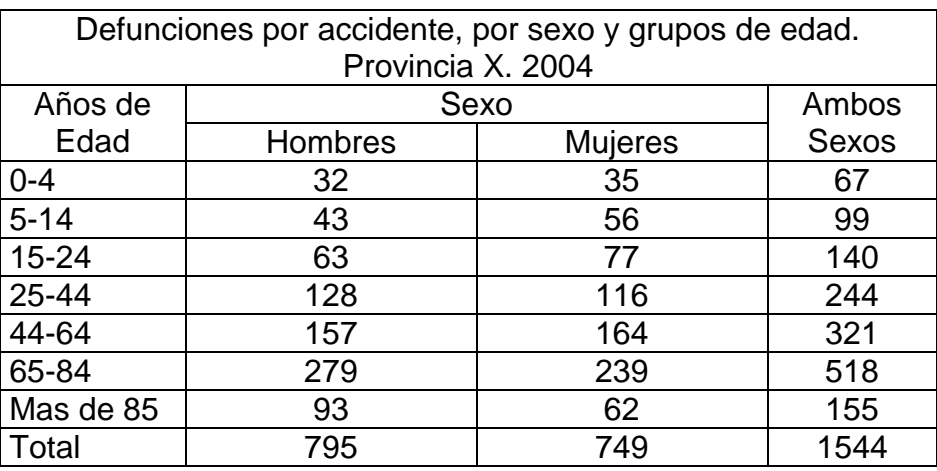

Fuentes: Datos hipotéticos

## **2.2.3.2 Presentación Gráfica de los resultados.**

Existen reglas para elegir el tipo de gráfico. Éstos no se eligen por criterios estéticos , sino que se debe tener en cuenta el tipo de variable que se va a representar. Para variables cualitativas o cuantitativas discretas se utilizan los gráficos de barras y pasteles. Las variables cuantitativas continuas se representan en histogramas y polígonos de frecuencia.

Los gráficos permiten mostrar la evolución de determinados fenómenos y ayudan al análisis de la información. Los mismos al igual que las Tablas cuentan con el *Título, Cuadro y las Notas Explicativas*.

#### Gráficos de Barras.

Es aquel en que el fenómeno se representa por una serie de rectángulos o barras las cuales pueden ser dibujadas verticales o horizontalmente.

#### Existen TRABAJADORES UNIVERSITARIOS DEL SISTEMA NACIONAL DE SALUD. CUBA. 1984

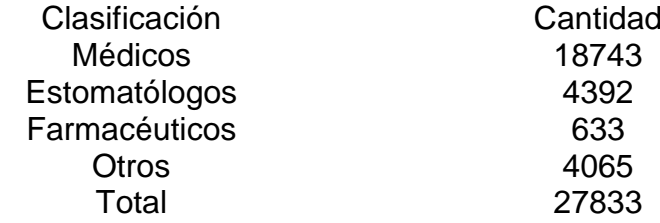

diferentes tipos de gráficos de Barras: Simple, Múltiple (dobles, triples, etc) y proporcionales.

Las Barras Simples se utilizan para representar una sola variable. La misma puede ser representada de forma horizontal o vertical, deben ser de la misma anchura y el espacio que los separa no debe ser mayor que el espesor de ellas mismas. Se deben tratar de ordenar los datos de mayor a menor con el objetivo de captar mejor las variaciones, pero en el caso de que sea por años no es posible.

En algunos casos es recomendable poner el porciento encima de las barras.

Ejemplo:

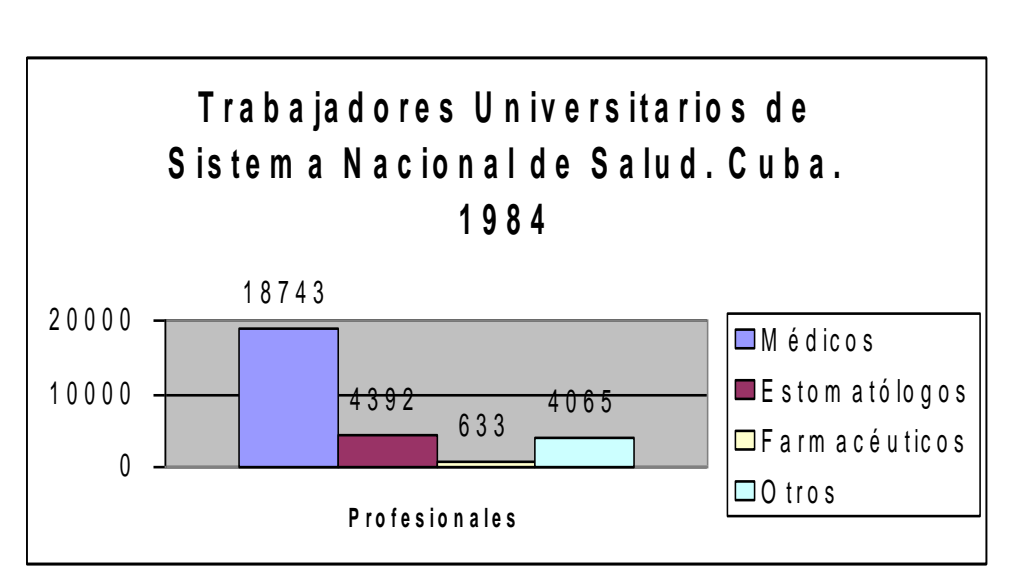

Las Barras Múltiples para representar dos o mas variables asociadas por un mismo criterio de agrupamiento.

Tenemos la siguiente Tabla de datos y a partir de la misma podemos representarla con el siguiente gráfico:

> Ingreso en el Servicio de Pediatría Hospital Materno "10 de Octubre" 1997-1999

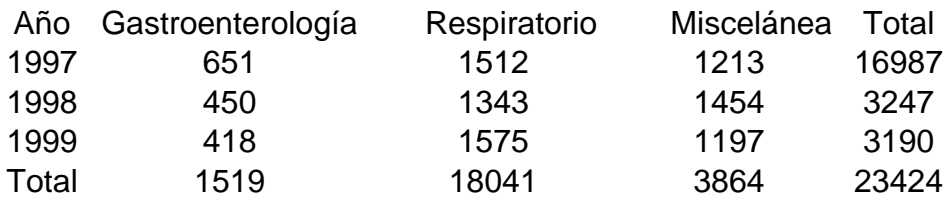

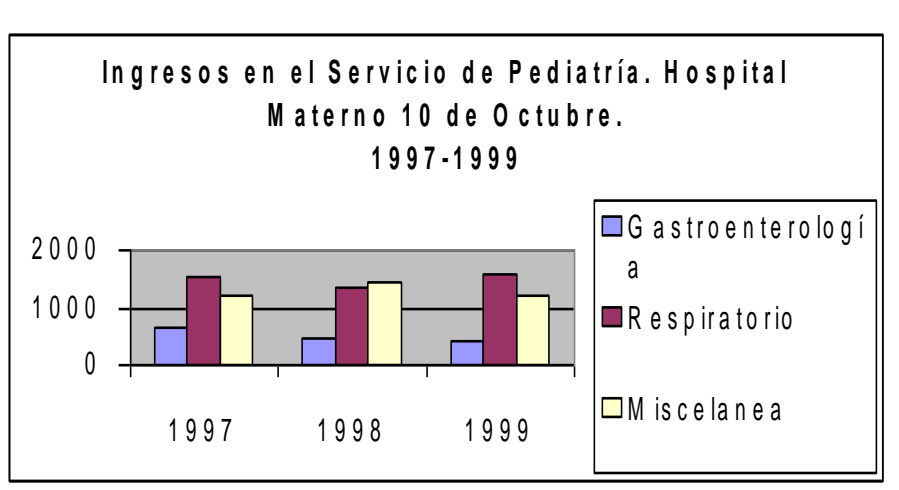

Barras Compuestas Proporcionales: En este caso en una sola figura geométrica (rectangular) se representan los datos, cuyo conjunto forma un todo definido, mostrando la proporción de cada una de las partes en relación al total.

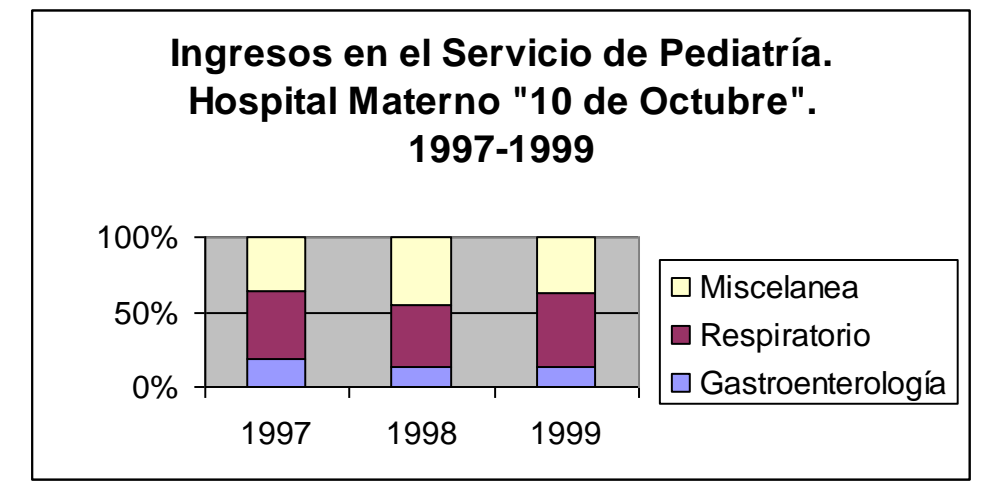

Gráfico de Sector o Pastel (Circular)

Otro gráfico utilizado para representar las variables cualitativas y cuantitativas discreta muy usado confines comparativos, cuando se quiere mostrar los diversos componentes de una serie.

Ejemplo: A partir del ejemplo tomado sobre los Universitarios en el Sistema Nacional de Salud en 1984.

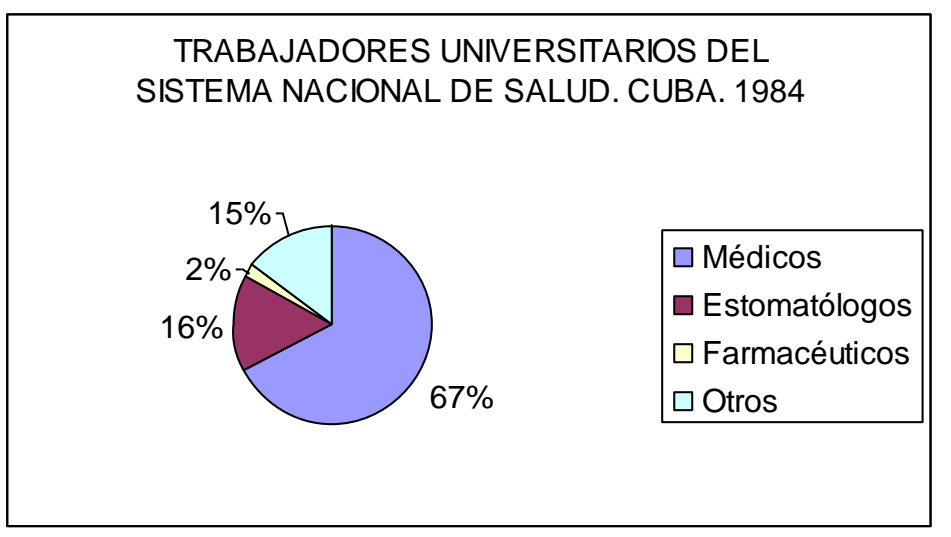

 $\overline{a}$ Para <u>Datos Cuantitativos Continuos</u> se utilizan:

#### **Histogramas**

El fenómeno estudiado queda representado por una serie de rectángulos semejantes a los diagramas de barras pero en este caso siempre se colocan verticalmente y una al lado de la otra sin que haya un espacio que las separe. La base del rectángulo es la amplitud de la clase de la variable continua correspondiente, la altura es la frecuencia de clase respectiva en el eje de las ordenadas (Y).

Ejemplo: Tenemos la Talla de una muestra de jóvenes del Municipio 10 de Octubre. 2000 a partir de la cual realizamos la siguiente distribución de frecuencia:

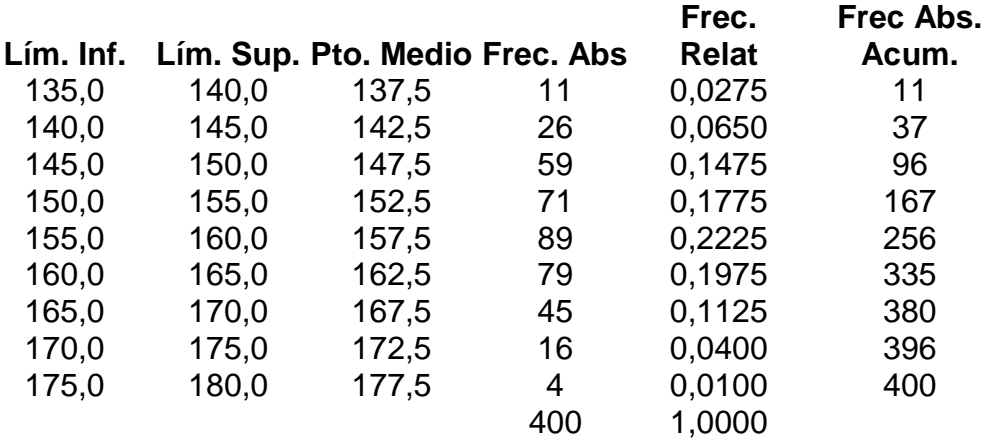

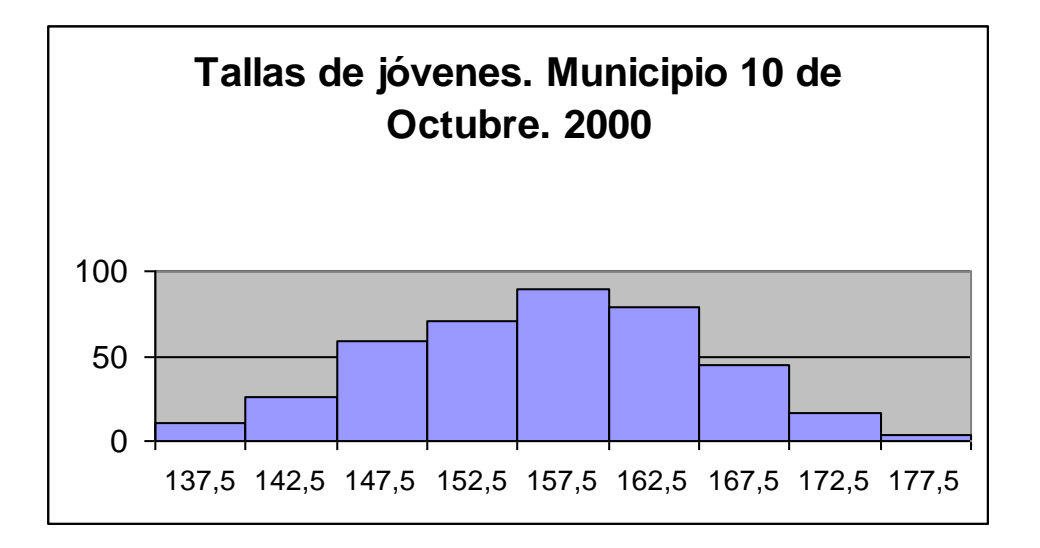

#### Polígono de Frecuencia.

Se construye a partir de los puntos medios de cada clase, marcándose un punto en el gráfico donde se intersectan el punto medio de la clase con su frecuencia y estos puntos se unen mediante líneas. También se puede obtener uniendo los puntos medios superiores de cada barra del *Histograma.*

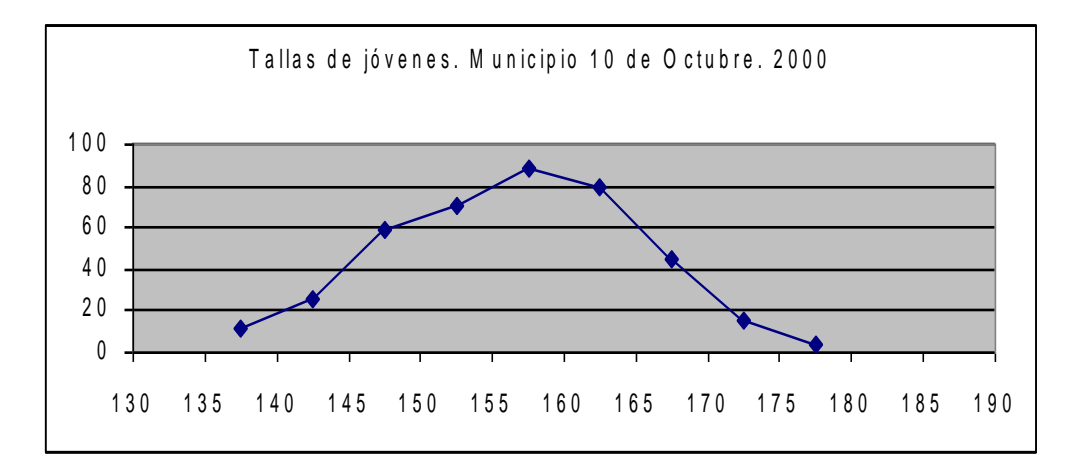

Es muy útil cuando se quiere representar mas de una serie en el mismo gráfico con fines comparativos.

Para la realización de estos gráficos mediante el uso del Excel, ver en el Libro Informática e Investigación I el epígrafe *Excel para la Investigación.*

## **2.2.4 Medidas para resumir datos cualitativos.**

Hay fenómenos que pueden ser simples y existe para ellos una escala y una unidad de medida, por ejemplo el peso corporal, la talla, etc (variables cuantitativas) pero en otros casos el fenómeno es complejo, multifacético, multicausal y esta medición directa es imposible, es necesario entonces cuantificar un componente del fenómeno o bien una

consecuencia del mismo, estas expresiones que intentan cuantificar en forma indirecta o parcial un fenómeno complejo son los *Indicadores o Índices.*

Tipos de Indicadores:

- RAZONES
- PORCENTAJES ÍNDICES
- PROPORCIONES
- TASAS
- PROMEDIOS

RAZÖN: La *razón* es la relación entre dos categorías.

Es una fracción de la forma a/b donde a y b se refieren a hechos diferentes.

Ejemplo: Supongamos que tenemos que de 400 hipertensos 100 son mujeres y 300 hombres.

Donde a: masculinos b: femeninos

La razón de masculinidad es:

 $Rm = a$   $300 = 3 = 3$ b 100 1

Interpretación: De la serie de pacientes hipertensos hay 3 hombres por cada mujer o lo mismo es 3:1.

En Salud tenemos las razones de camas/ habitantes, enfermeras/médicos, etc.

INDICES: Es el producto de multiplicar la razón por 100.

$$
I = \frac{a}{b} \times 100
$$

En el ejemplo anterior el índice sería 300, lo que significa que en el estudio que se realiza, de cada 300 hombres hipertensos hay 100 mujeres hipertensas.

PROPORCIÓN: Es la relación por cociente entre el número de individuos que poseen una característica determinada (a) y el total del grupo (n).

Continuando con el ejemplo anterior tenemos:

 $P = \underline{a} = 300 = \underline{3}$ a+b 300+100 4

Interpretación: Cada 4 hipertensos en la muestra 3 son masculinos.

PORCENTAJE: Es una Proporción multiplicada por cien.

Continuando con el ejemplo:

$$
\frac{\%}{n} = \frac{a}{n} \times 100 = \frac{300}{300 + 100} \times 100 = 75\%
$$

Interpretación: En la serie tomada de hipertensos hay un 75% de hombres y por supuesto un 25% de mujeres.

TASA: Es la relación entre el número de veces en que sucede un determinado fenómeno y la población expuesta al riesgo de ocurrencia de ese fenómeno, o sea expresa la probabilidad de ocurrencia de un fenómeno en una población determinada y en un período determinado.

Resumiendo, una *tasa* es la relación entre el número de casos, frecuencias o eventos de una categoría entre el total de observaciones multiplicados por un múltiplo de 10.

Es una fracción de la forma:

$$
\frac{a}{a+b}x10^n
$$

a es la frecuencia con la cual ha ocurrido el evento durante un tiempo especificado. a + b es el número de personas expuestas al riesgo durante ese mismo período de tiempo.

 $10<sup>n</sup>$  para evitar números decimales o muy pequeños.

Ejemplo: Tenemos que el número de fallecidos menores de 1 año en 1998 en la provincia de la Habana es de 84 de un total de 9805 nacidos vivos

$$
Tasa: \underline{84} \qquad x \ 10^3
$$
  
= 8.6

Interpretación: La tasa de mortalidad de menores de 1 año en 1998 en la provincia La Habana es de 8.6 por cada 1000 nacidos vivos.

Tasas más importantes en Salud.

•Tasas de mortalidad: Expresan el riesgo de morir.

•Tasa de morbilidad: Expresan el riesgo de adquirir nuevas enfermedades.

- •Tasas de natalidad: Miden el crecimiento de la población.
- •Tasas de letalidad: Indican cuán graves son las enfermedades.

En el próximo Capítulo se profundizará en el tema de las Tasas y su uso en la Salud Pública

## **2.3 Ejercicios**

## **REFERENCIAS BIBLIOGRÄFICAS**

- 1. Bayarre H; Hresford R: Metodolgía de la Investigación, Ciudad de la Habana, Ed Ciencias Médicas, 2004
- 2. Jiménez R: Metodología de la Investigación. Elementos básicos para la investigación clínica. Disponible en [http://bvs.sld.cu/libros\\_texto/.](http://bvs.sld.cu/libros_texto/)
- 3. Martínez,R. Rodríguez, E: Manual de Metodología de la Investigación Científica.2000 (en formato electrónico)
- 4. Rodríguez Gómez, Gil Flores J, García Jiménez E: Metodología del Investigación Cualitativa. Ed Félix Varela, La Habana, 2006, pp199
- 5. Rodríguez Gómez, Gil Flores J, García Jiménez E: Metodología del Investigación Cualitativa. Ed Félix Varela, La Habana, 2006, pp200
- 6.